МЕЖГОСУДАРСТВЕННОЕ ОБРАЗОВАТЕЛЬНОЕ УЧРЕЖДЕНИЕ ВЫСШЕГО ОБРАЗОВАНИЯ «БЕЛОРУССКО-РОССИЙСКИЙ УНИВЕРСИТЕТ»

Кафедра «Технология машиностроения»

# **МЕТРОЛОГИЯ, СТАНДАРТИЗАЦИЯ И СЕРТИФИКАЦИЯ**

*Методические рекомендации к практическим занятиям для студентов направления подготовки 15.03.03* **«***Прикладная механика***»** *дневной формы обучения*

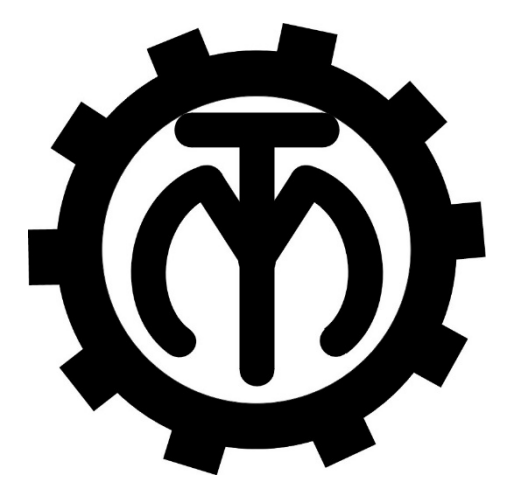

Могилев 2023

### Рекомендовано к изданию учебно-методическим отделом Белорусско-Российского университета

Одобрено кафедрой «Технология машиностроения» «8» января 2023 г., протокол № 8

Составитель канд. техн. наук, доц. Е. Н. Антонова

Рецензент канд. техн. наук, доц. А. Е. Науменко

Методические рекомендации к практическим занятиям предназначены для студентов дневной формы обучения по дисциплине «Метрология, стандартизация и сертификация». Содержат краткие теоретические положения, задания, указания по их выполнению, примеры и вопросы для контроля.

#### Учебное издание

## МЕТРОЛОГИЯ, СТАНДАРТИЗАЦИЯ И СЕРТИФИКАЦИЯ

Ответственный за выпуск В. М. Шеменков

Корректор Т. А. Рыжикова

Компьютерная верстка Н. П. Полевничая

Подписано в печать . Формат 60×84/16. Бумага офсетная. Гарнитура Таймс. Печать трафаретная. Усл. печ. л. Уч.-изд. л. . Тираж 36 экз. Заказ №

> Издатель и полиграфическое исполнение: Межгосударственное образовательное учреждение высшего образования «Белорусско-Российский университет». Свидетельство о государственной регистрации издателя, изготовителя, распространителя печатных изданий № 1/156 от 07.03.2019. Пр-т Мира, 43, 212022, г. Могилев.

> > © Белорусско-Российский университет, 2023

## **Содержание**

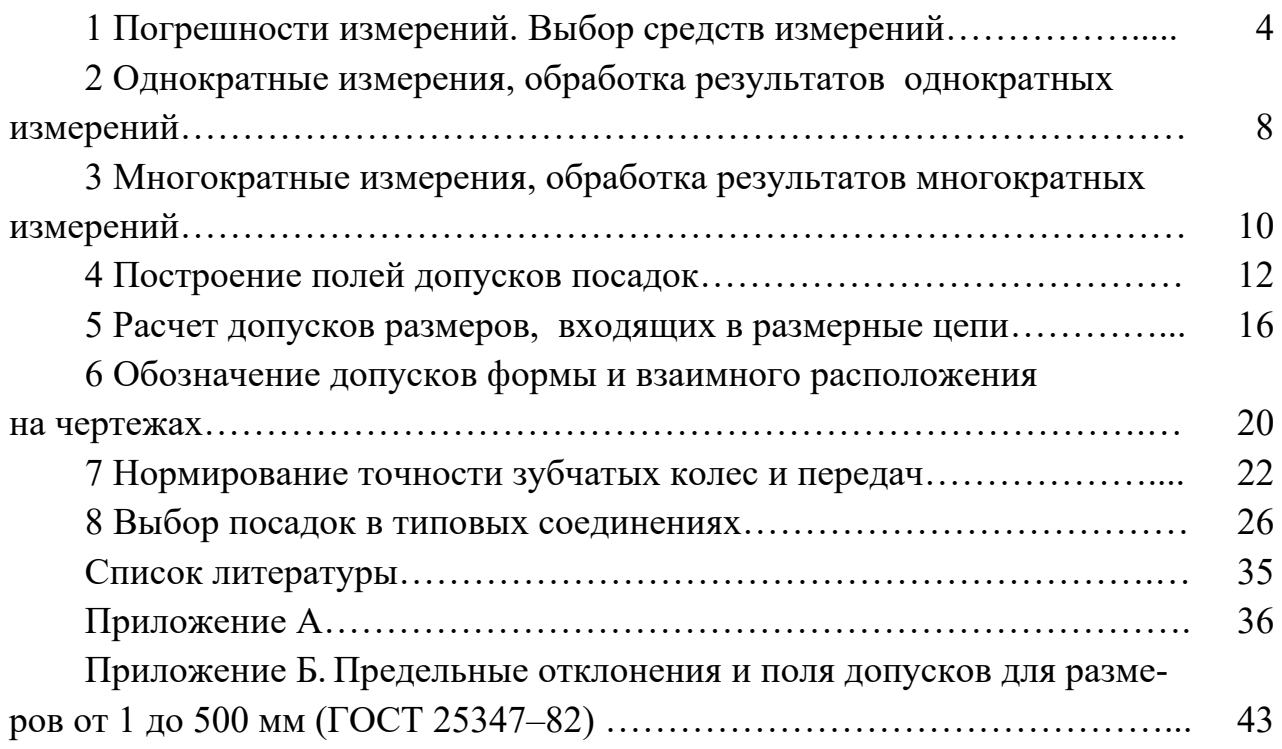

## 1 Погрешности измерений. Выбор средств измерений

Цель работы: ознакомиться с погрешностями измерения и их расчетом, научиться выбирать средства измерения по точности.

#### 1.1 Краткие теоретические положения

Результат измерения - значение физической величины, найденное путем ее измерения.

В зависимости от характера проявлений и причин возникновения погрешности бывают систематические, случайные, грубые.

Систематические погрешности  $\Delta$  остаются постоянными или закономерно изменяются при повторных изменениях одного и того же параметра (могут быть субъективными, методическими и инструментальными).

Случайные погрешности Д изменяются при повторных измерениях одного и того же параметра случайным образом.

Грубые погрешности (промахи) возникают из-за ошибочных действий оператора, неисправности средств измерения или резких изменений условий измерений. Выявляются в результате обработки результатов измерений с помощью специальных критериев.

Общая погрешность измерений определяется суммой:

$$
\Delta_{\text{HSM}} = \pm (\Delta_{\text{c}} + \Delta). \tag{1.1}
$$

В зависимости от формы выражения погрешности измерения различают абсолютные, относительные и приведенные.

Абсолютная погрешность

$$
\Delta = x - x_{\rm n} \text{ with } \Delta = x - x_{\rm n}, \qquad (1.2)
$$

где х - результат измерения;

 $x_{\mu}$  или  $x_{\mu}$  – истинное или действительное значение.

Относительная погрешность

$$
\delta = \pm \frac{\Delta}{x} \cdot 100 \, \text{ % } \text{with} \quad \delta = \pm \frac{\Delta}{x_{\text{A}}} \cdot 100 \, \text{%}. \tag{1.3}
$$

Приведенная погрешность

$$
\gamma = \pm \frac{\Delta}{x_N} \cdot 100 \text{ %},\tag{1.4}
$$

где  $x_{N}$  – нормированное значение величины, например $x_{N} = x_{max}$  ( $x_{max}$  максимальное значение измеряемой величины).

Все средства измерения, кроме угломерных приборов и приборов для измерения длины, разделены на классы точности, которые указываются в паспортных данных.

Типовые обозначения класса точности средств измерения:

1)  $(1,5)$  – указан в кружке в виде *относительной погрешности*  $\delta$  = 1,5 %;

2)  $1.5 - 6e$ з кружка в виде приведенной погрешности  $\gamma = 1.5\%$ ;

3)  $0,02/0,01$  - двумя числами в виде двух приведенных погрешностей - конечного и начального деления шкалы  $\gamma_{\text{KOH}} = 0.02$  %,  $\gamma_{\text{Hau}} = 0.01$  %.

**Пример 1** – Отсчет по шкале прибора с пределами измерения 0...50 А и равномерной шкалой составил 25 А. Пренебрегая другими видами погрешностей измерения, оценить пределы допускаемой абсолютной погрешности  $\Delta$ этого отсчета при использовании различных средств измерения (СИ) классов точности: 0,02/0,01;(0,5); 0,5.

#### Решение

1 Для СИ класса точности 0,02/0,01 относительная погрешность рассчитывается по формуле (3) таблицы 1.1. Выразив абсолютную погрешность  $\Delta$  из  $\phi$ ормулы (1.3) через относительную  $\delta$ , получим

$$
\Delta = \pm \left[ c + d \left( \left| \frac{x_{k}}{x} \right| - 1 \right) \right] \cdot x \cdot 100 \%,
$$

где с,  $d$  – конечное и начальное значения относительной погрешности к концу диапазона,  $c = 0.02$ ,  $d = 0.01$ ;

 $x_{n}$  – конечное значение предела измерения;

 $x$  – показания прибора при измерении (отсчет).

Таблица 1.1 - Формулы вычисления погрешностей и обозначение классов точности средств измерения

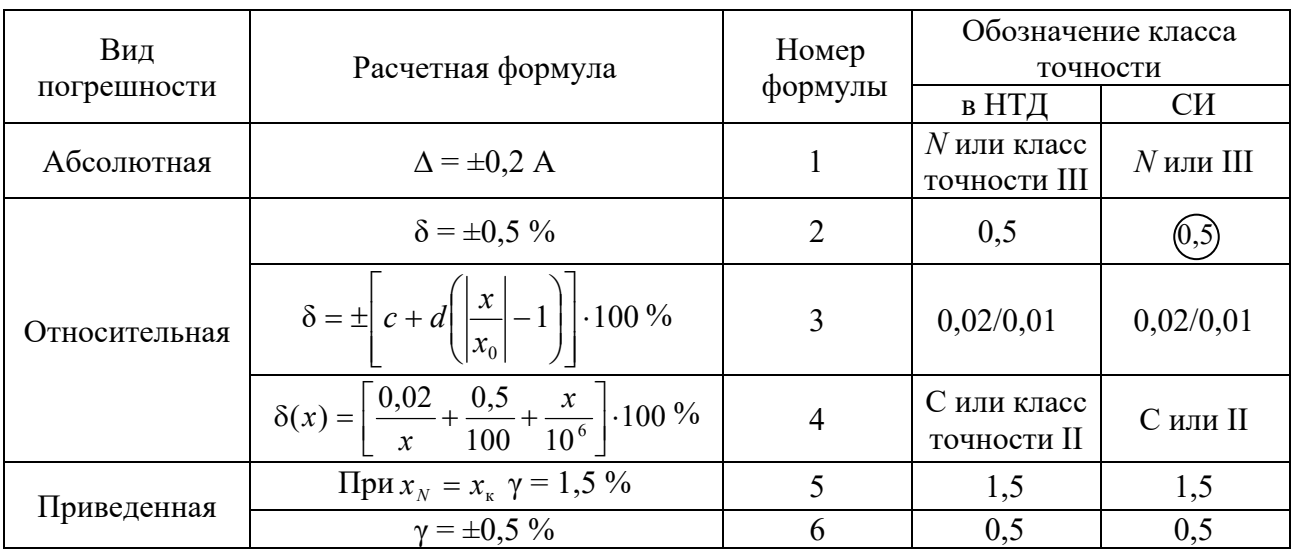

Подставив численные значения, получим

$$
\Delta = \pm \left[ 0.02 + 0.01 \left( \left| \frac{50}{25} \right| - 1 \right) \right] \cdot 25 \cdot 0.01 = 0.0075 \approx 0.008 \text{ A}.
$$

2 Для СИ класса  $(0,5)$  относительная погрешность  $\delta = \pm 0.5$  %. Из формулы (1.3) выразим абсолютную погрешность:

$$
\Delta = \pm 25 \cdot 0.5 \cdot 0.01 = \pm 0.125 \text{ A}.
$$

3 Для СИ класса точности  $\gamma = 0.5$  – приведенная погрешность  $\gamma = 0.5$  %, которая рассчитывается по формуле (1.4), в которой  $x<sub>y</sub> = 50$ , отсюда выразим  $\Delta$ :

$$
\Delta = \pm 50 \cdot 0,5 \cdot 0,01 = \pm 0,25 \text{ A}.
$$

#### 1.2 Выбор средств измерений

При выборе СИ учитывают совокупность показателей метрологических, эксплуатационных и экономических.

При выборе СИ по метрологическим характеристикам цена деления шкалы должна выбираться с учетом заданной точности измерения. Если необходимо контролировать с точностью до 0,01 мм, то и СИ выбирают с ценой деления 0,01 мм, СИ с более грубой шкалой внесет дополнительные субъективные погрешности, а более точные СИ стоят дороже.

Самый простой способ выбора СИ - выбор по точности, предусматривающий сравнение допускаемой погрешности измерения  $\delta_{\text{H3M}}$ , которая определяется по таблице в зависимости от квалитета точности, измеряемого размера и его номинального значения, и допускаемой погрешности СИ  $\Delta_{\text{cm}}$ , при этом должно выполняться условие  $\pm \Delta_{\text{cm}} \leq \delta_{\text{max}}$ .

Допускаемая погрешность измерения  $\delta$  – это наибольшее значение погрешности, при которой полученный в результате измерения размер может быть признан действительным. В соответствии с ГОСТ 8.051-82 допускаемая погрешность измерения составляет от 20 % до 35 % допуска на измеряемый размер. В таблице А.1 приведены значения допусков и допускаемых погрешностей измерения для квалитетов от 5-го до 10-го.

**Пример 2** – Выбрать СИ для контроля вала диаметром 75,0<sub>0.02</sub> мм.

#### Решение

По таблице 1.2 определяем  $\delta_{H3M}$  = 5,0 мкм. При выборе ориентируемся на значения допуска на заданный размер  $Td = 20$  мкм. Выбираем СИ для вала. Это может быть штангенциркуль, микрометр или рычажная скоба (таблицы А.2–А.7).

Допускаемая погрешность штангенциркуля  $-\Delta_{\text{cm}} = \pm 0.1$  мм, тогда величи-

#### **Задания**

1 Мера воспроизводит сигнал значением 1,0. Измерительный прибор показывает 1,1. Относительная погрешность измерения δ, выраженная в процентах, будет равна:

a)  $\delta$  =100 %; 6)  $\delta$  =1,0 %; b)  $\delta$  =1,1 %; r)  $\delta$  =10 %.

2 При измерении размера были следующие источники погрешностей измерения: средства измерений  $\Delta_{\text{cu}} = \pm 0.05$  мм, отсчёта оператора  $\Delta_{\text{on}} = \pm 0.01$  мм. Реальная погрешность измерения будет равна:

а) 0,1 мм; б)  $\pm 0.05$  мм; в)  $\pm 0.06$  мм; г)  $\pm 0.12$  мм.

3 Вид погрешности в формуле  $\delta = (A - x_a)/x_a$  является:

а) относительным; б) приведённым; в) абсолютным; г) систематическим.

4 Если при измерении напряжения двумя вольтметрами у первого класс точности 1,0, предел измерения 300 В, а у второго соответственно 2,5 и 250 В, то набольшая возможная разница показаний равна:

а) 9,25 В**;** б) 3,25 В**;** в) 3,15 В**;** г) 6,25 В.

5 Для контроля вала, диаметр которого равен (30  $\pm$  0,012) мм, целесообразнее использовать:

а) микрометр с погрешностью измерения 0,005 мм;

б) оптиметр с погрешностью измерения 0,0003 мм;

в) универсальный микроскоп с погрешностью измерения 0,001 мм;

г) штангенциркуль с погрешностью измерения 0,05 мм.

6 При контроле размера  $100^{+0.034}_{-0.020}$ предел допускаемой погрешности измерения следует принять равным:

a) 0,54;  $\qquad$  6) 0,014;  $\qquad$   $B$ ) 0,027;  $\qquad$   $\qquad$  0,034.

**7** При контроле линейных размеров случайная погрешность измерения не должна превышать … от допустимой погрешности измерения (не менее двух вариантов ответа):

а) 0,6; б) 0,2; в) 3/5; г) 0,1.

## 2 Однократные измерения, обработка результатов однократных измерений

Цель работы: ознакомиться с методикой обработки однократных измерений, с расчетом доверительных границ истинного значения.

#### 2.1 Краткие теоретические положения

При однократных измерениях, чтобы избежать промахов, делают два-три измерения и за результат принимают среднее значение.

Предельная погрешность однократных измерений в основном определяется классом точности средства измерения и в общем виде определяется соотношением  $\Delta_{\text{H3M}} = 0.7 \Delta_{\text{CH}}$ .

Общая погрешность измерения определяется по формуле (1.1). Реально погрешность однократного измерения с вероятностью  $P = 0.90...0.95$  не превосходит  $\Delta_{\text{H3M}}$  <  $(2...2,5)$  $\sigma_x$ , где  $\sigma_x$  – среднеквадратическое отклонение параметра.

Алгоритм действий при обработке однократных измерений.

1 Предварительно устанавливают необходимую погрешность измерения  $\Delta_{\eta}$ .

2 Исправляют результаты наблюдений исключением (если это возможно) систематической погрешности:

$$
x_{\mathfrak{A}} = x - \Delta_{\mathfrak{c}}.\tag{2.1}
$$

3 Находят среднеквадратическое отклонение показаний  $\sigma_x$ .

4 Определяют случайную погрешность:

$$
\Delta = \pm t_p \cdot \sigma_x \,. \tag{2.2}
$$

Коэффициент  $t_p$  для заданной доверительной вероятности определяют по таблице Лапласа.

5 Находят границы доверительного интервала для случайной погрешности:

$$
X = x_{\text{A}} \pm \overset{\circ}{\Delta} \tag{2.3}
$$

**Пример** – При измерении температуры T в помещении термометр показывает 26 °С. Среднее квадратическое отклонение показаний  $\sigma_{\rm r}$  = 0,3 °С. Систематическая погрешность измерения  $\Delta_c = +0.5$  °C. Указать доверительные границы для истинного значения температуры с вероятностью  $P = 0.9973$   $(t_p = 3)$ .

#### Решение

Границы истинного значения температуры при однократных измерениях определяются по зависимости (2.3). Для нахождения  $x_{\text{A}}$  необходимо из результата измерения вычесть систематическую погрешность:

$$
x_{\rm A} = x_{\rm H3M} - \Delta_{\rm c};
$$
  

$$
x_{\rm A} = 26 - 0.5 = 25.5 \,^{\circ}\text{C}.
$$

Случайную погрешность рассчитаем по формуле (2.2):

$$
\Delta = 3 \cdot 0.3 = 0.9 \,^{\circ}\text{C}.
$$

Тогда границы доверительного интервала для случайной погрешности составят  $25.5 - 0.9 \le T \le 25.5 + 0.9$ . Окончательно запишем:  $24.6 \le T \le 26.4$ .

#### Задания

1 Поправка к результату однократного измерения при систематической погрешности деления шкалы +1,0 равна:

 $_{\rm B}) + 1.0$ ; a)  $\pm 1.0$ ;  $6) -1,0;$  $r$ ) -2. 2 Милливольтметр термоэлектрического термометра класса точности  $(0,5)$ с пределами измерения от 200 °С до 600 °С показывает 300 °С. Указать предел допускаемой погрешности прибора в градусах Цельсия:

a)  $2$ ;  $6)$  1:  $B)$  3:  $\Gamma$ ) 1,5. 3 При измерении усилия динамометр показывает 1000Н, погрешность градуировки равна -50 Н. Среднее квадратическое отклонение показаний  $\sigma_F$  = 10 H. Доверительный интервал для истинного значения измеряемого усилия с вероятностью  $P = 0.9544$   $(t_n = 2)$  равен:

> a)  $F = (1000 \pm 60)$  H,  $P = 0.9544$ ;  $(B) F = (1000 \pm 20)$  H,  $t_p = 2$ ; 6)  $F = (950 \pm 20)$  H,  $P = 0.9544$ ; <br>  $\Gamma$   $F = (1050 \pm 20)$  H,  $P = 0.9544$ .

4 При измерении толщины древесины отсчёт по штангенциркулю равен 49 мм. Среднеквадратическое отклонение отсчёта  $\sigma_h = 0.5$  мм. Погрешность от износа губок штангенциркуля  $\Delta_s = -0.8$  мм. Доверительными границами для истинного значения толщины с вероятностью  $P = 0.9973$   $(t_p = 3)$  будут:

> a)  $46,7 \le h \le 49,7$ MM,  $P = 0,9973$ ; B)  $48,3 \le h \le 51,3$  MM,  $P = 0,9973$ ; 6)  $47.5 \le h \le 50.5$  MM,  $t_p = 3$ ;<br> $\Gamma$ )  $47.7 \le h \le 50.3$  MM,  $P = 0.9973$ .

#### Контрольные вопросы

1 Какие измерения принимаются за однократные?

2 Какое значение принимается за истинное (действительное) при определении доверительного интервала?

3 Что такое доверительный интервал? Как он рассчитывается?

4 По какой таблице следует определять при однократных измерениях коэффициент t<sub>P</sub> для заданной доверительной вероятности?

5 Как рассчитывается случайная погрешность?

#### Многократные обработка результатов  $3<sup>1</sup>$ измерения, многократных измерений

Цель работы: ознакомиться с методикой обработки многократных измерений, с расчетом доверительных границ истинного значения.

#### 3.1 Краткие теоретические положения

Последовательность обработки результатов многократных измерений включает следующие этапы.

1 Исправляют результаты наблюдений исключением (если это возможно) систематической погрешности:  $x_{\text{I}} = x - \Delta_c$ .

2 Оценкой истинного значения по результатам многократных измерений является среднее арифметическое значение *i*-х измерений  $\bar{x}$ :

$$
\overline{x} = \frac{\sum_{i=1}^{n} x_i}{n}.
$$
\n(3.1)

3 Вычисляют выборочное среднеквадратическое отклонение (СКО) от значения погрешности измерений  $\sigma_{\nu}$ .

В зависимости от количества измерений формула видоизменяется:

 $-\pi$ ри  $n \geq 20$ 

$$
\sigma_x = \sqrt{\frac{\sum_{i=1}^n (x_i - \overline{x})^2}{n}};
$$
\n(3.2)

 $-$ при  $n < 20$ 

$$
\sigma_x = \sqrt{\frac{\sum_{i=1}^{n} (x_i - \overline{x})^2}{n-1}}.
$$
\n(3.3)

При оценке погрешностей окончательного результата для  $n = 5...6$  (точечной оценке) рассчитывается опытное СКО:

$$
\sigma_{\bar{x}} = \sqrt{\frac{\sum_{i=1}^{n} (x_i - \bar{x})^2}{n(n-1)}}.
$$
 (3.4)

4 Исключают промахи в зависимости от числа измерений *n*, используя различные критерии (Шовине, Романовского, Пирсона, метод трех сигм, первый и второй составной критерий).

5 Определяют закон распределения случайной составляющей.

6 При заданном значении доверительной вероятности  $P(P = 0.9; 0.95;$ 0.98; 0.99) и числе измерений и по таблицам определяют коэффициент Стьюдента  $t_p$  ( $t_{0.9; t_{0.95}}$ ).

7 Находят границы доверительного интервала для случайной погрешности:

$$
\mathring{\Delta} = \pm \frac{t_p \cdot \sigma_x}{\sqrt{n}}.
$$
\n(3.5)

$$
x = \overline{x} \pm \Delta. \tag{3.6}
$$

Пример - При многократном измерении отверстия получены отклонения от настроенного размера  $D: 0, +1, +2, +3, +1, -1$  мкм. При вероятности  $P = 0.982$ коэффициент Стьюдента  $t_p = 3,465$ . Записать результат измерения.

#### Решение

Границы истинного значения величины при многократных измерениях определяются по зависимости (3.6).

Вычисляем среднее арифметическое измеренных значений:

$$
\overline{x}
$$
 = (0 + 1 + 2 + 3 + 1 - 1) / 6 = +1.

Среднее квадратическое отклонение показаний определяем по формуле (3.4):

$$
\sigma_x = \sqrt{\frac{(0-1)^2 + (1-1)^2 + (1-2-1)^2 + (1-3-1)^2 + (1-1)^2 + (-1-1)^2}{6-1}} = \sqrt{2} = 1,41.
$$

Случайную погрешность рассчитываем по формуле (3.5):

$$
\mathring{\Delta} = \pm \frac{3,465 \cdot 1,41}{\sqrt{6}} = 2.
$$

Границы истинного значения величины  $+1 - 2 \le x \le +1 + 2$  и результат измерения запишем в следующем виде:  $-1 \le x \le +3$ ,  $P = 0.982$ .

#### Задания

1 При многократном измерении отверстия получены отклонения от настроенного размера  $D: 0, +1, +2, +3, +1, -1$  мкм. При вероятности  $P = 0.982$ коэффициент Стьюдента  $t_p = 3,465$ . Результат измерения следует записать как:

a)  $-4 \le D \le +6$  MKM,  $P = 0.982$ ; B)  $-1 \le D \le +3$  MKM,  $P = 0.982$ ;

6)  $-2 \le D \le 3$  MKM,  $P = 0.982$ ;  $r$ )  $-1 \le D \le 3$  MKM,  $t_p = 3,465$ .

2 Проведены 11 равноточных измерений напряжения. Результаты следующие: 130,2; 130,3; 130,2; 130,3; 130,2; 129,6; 129,8; 129,9; 130,1; 129,9; 129,3 В. Результаты измерений распределены нормально, дисперсия не известна. Оце-

доверительный интервал истинного нить значения вероятности ДЛЯ  $0,95$  (t<sub>p</sub> = 2,228):

> a)  $(130.00 \pm 0.22)$  B;  $P = 0.95$ ;  $E(125.00 \pm 0.22)$  B;  $t_p = 2.228$ ; 6)  $(130.00 \pm 0.28)$  B;  $P = 0.95$ ;  $r$ ) (135,00  $\pm$  0,24) B;  $t_p$  = 2,228.

3 При многократном взвешивании массы *т* получены значения в кг: 94, 98, 101, 96, 94, 93, 97, 95, 96. Доверительный интервал для истинного значения массы с вероятностью  $P = 0.98$   $(t_n = 2.986)$  равен:

> a)  $m = (96.0 \pm 6.6)$  KT,  $t_p = 2.986$ ; B)  $m = (96.0 \pm 2.2)$  KT,  $P = 0.98$ ; 6)  $m = (96 \pm 3)$  kr,  $P = 0.98$ ;  $r) m = (97.0 \pm 2).$

#### Контрольные вопросы

1 Какие измерения относятся к многократным?

2 Какое значение принимается за истинное при определении доверительного интервала?

3 Что такое доверительный интервал? Как он рассчитывается?

4 При заданном значении доверительной вероятности и числе измерений какой коэффициент определяют?

5 Что является оценкой истинного значения многократных измерений?

### 4 Построение полей допусков посадок

Цель работы: научиться строить поля допусков посадок и рассчитывать основные характеристики посадок.

#### 4.1 Краткие теоретические положения

Номинальный размер (d, D) - размер, проставляемый на чертеже, служащий началом отсчета отклонений и определяемый исходя из функционального назначения детали.

Действительный размер - размер, полученный в результате измерения с допустимой погрешностью.

Деталь считается годной, если ее действительные размеры находятся междвух предельных размеров – наибольшим  $(d_{\text{max}}, D_{\text{max}})$  и наимень-ДУ шим  $(d_{\min}, D_{\min})$  или равны им.

Каждый из двух предельных размеров определяют по отклонениям от номинального размера. Верхнее отклонение обозначается буквами ES, es, а нижнее –  $EI$ , *ei*.

Предельные отклонения выбираются из таблицы ГОСТ 25347-82 (приложение Б) в зависимости от номинального размера, поля допуска и квалитета точности.

При соединении двух деталей одна из них является охватываемой, другая – охватывающей. Первая условно называется валом, вторая – отверстием.

Отверстия обозначаются большими буквами (D, TD, H, ES, EI), валы - малыми  $(d, Td, h, es, ei)$ .

Наибольшие предельные размеры для вала и отверстия соответственно определяются как

$$
d_{\text{max}} = d + \text{es}; D_{\text{max}} = D + ES. \tag{4.1}
$$

Наименьшие предельные размеры для вала и отверстия соответственно определяются как

$$
d_{\min} = d + ei; D_{\min} = D + EI. \tag{4.2}
$$

Разность между наибольшими и наименьшими предельными размерами или между верхним и нижним отклонением называется допуском размера (Тd, TD).

Допуски для вала и отверстия

$$
Td = d_{\text{max}} - d_{\text{min}} = es - ei; \ TD = D_{\text{max}} - D_{\text{min}} = ES - EI. \tag{4.3}
$$

В единой системе допусков и посадок (ЕСДП) установлено 19 квалитетов точности: IT01; IT0; IT1; IT2; ...; IT17 (самые точные - IT01 и IT0).

Основное отклонение - одно из двух отклонений, ближайшее к нулевой линии.

Основные отклонения обозначаются буквами латинского алфавита (для валов – *a*, *b*, *c*, *d*, *e*, *h*, ..., *x*, *y*, *z*, для отверстий – *A*, *B*, *C*, *D*, *CD*, *E*, *H*, ..., *X*, *Y*, *Z*).

На чертеже в обозначение размера входит номинальный размер, поле допуска, квалитет точности и два отклонения. Например, отверстие  $\alpha$ 20F8( $^{+0.053}_{+0.020}$ ), вал  $\emptyset$ 16*z*8 (\*10,060). Если одно из отклонений равно нулю, то оно не записывается:  $\emptyset$ 182H8<sup>(+0,072)</sup>,  $\emptyset$ 50h7<sub>(-0,025)</sub>. Если оба отклонения одинаковые по модулю, то запись выглядит следующим образом: Ø50js7(±0,0125). Соединение двух деталей (посадка) обозначается дробью Ø50  $\frac{H7^{(40,025)}}{f6(\frac{-0.025}{f6})}$ , или Ø50  $\frac{H7}{f6}$ , или Ø50  $\frac{H7}{f6}$ 

лителе всегда записывается поле допуска и квалитет точности отверстия, в знаменателе - поле допуска и квалитет вала.

Примеры графического изображения полей допусков для вала и отверстия показаны на рисунке 4.1.

Посадка – характер соединения двух деталей. Соединение может быть свободным или плотным. Посадки образуются сочетанием полей допусков отверстия и вала. Посалки могут быть с зазором, с натягом и переходные.

В посадках с зазором зазор  $S$  гарантирован, т. е. размер отверстия всегда больше размера вала и поле допуска отверстия располагаются выше поля допуска вала. Величина зазора S между годными деталями при сборке должна находится в пределах от  $S_{\text{min}}$  до  $S_{\text{max}}$  или быть равной  $S_{\text{min}}$  или  $S_{\text{max}}$ .

$$
S_{\text{max}} = D_{\text{max}} - d_{\text{min}}; \quad S_{\text{min}} = D_{\text{min}} - d_{\text{max}}.
$$
\n(4.4)

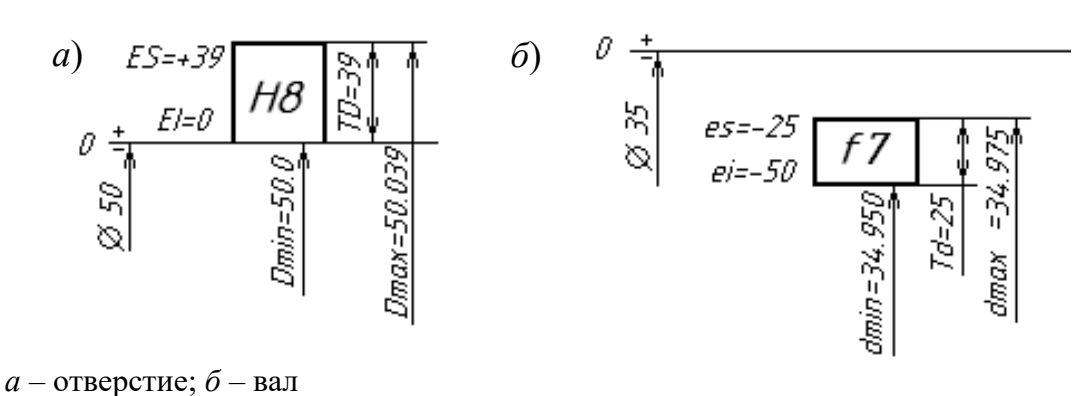

Рисунок 4.1 – Схемы полей допусков

Допуск посадки с зазором рассчитывается по формуле

$$
TS = S_{\text{max}} - S_{\text{min}} = TD + Td. \tag{4.5}
$$

В *посадках с натягом* натяг *N* гарантирован, т. е. размер отверстия всегда меньше размера вала и поле допуска вала располагается выше поля допуска отверстия.

Величина натяга *N* между годными деталями при сборке должна находиться в пределах от *N*min до *N*max:

$$
N_{\text{max}} = d_{\text{max}} - D_{\text{min}}; \ N_{\text{min}} = d_{\text{min}} - D_{\text{max}}.
$$
 (4.6)

Допуск посадки с натягом рассчитывается по формуле

$$
TN = N_{\text{max}} - N_{\text{min}} = TD + Td. \tag{4.7}
$$

В *переходных посадках* при сборке деталей возможно получение зазора или натяга, а поля допусков отверстия и вала полностью или частично перекрываются. На схеме полей допусков переходной посадки указывается величина возможного максимального зазора *S*max и натяга *N*max.

Допуск переходной посадки рассчитывается по формуле

$$
TS(N) = S_{\text{max}} + N_{\text{max}}.\tag{4.8}
$$

Примеры схем расположения полей допусков переходных посадок приведены на рисунке 4.2.

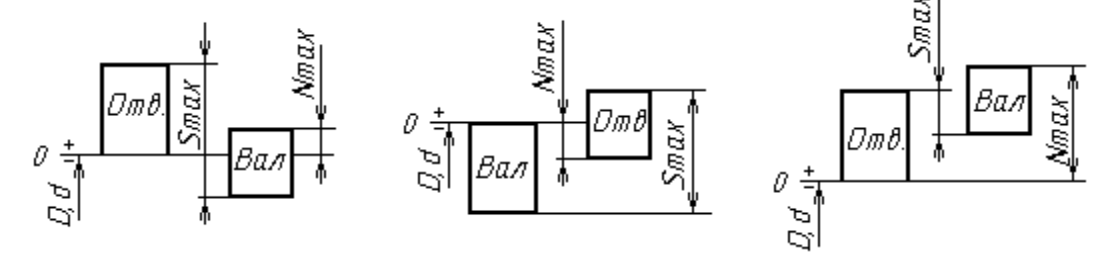

Рисунок 4.2 – Схемы полей допусков переходных посадок

Посадки могут быть образованы в системе отверстия (сочетание основного отверстия *Н* и неосновного вала) и в системе вала (сочетание основного вала *h* и неосновного отверстия) и могут быть внесистемные. Пример посадок в системе отверстия: *Н*8/*f*7, *H*7/*m*6, *H*8/*g*7; в системе вала: *F*8/*h*7, *G*7/*h*6, *Js*8/*h*7; внесистемных: *F*8/*f*7; *R*7/*m*6; *N*7/*g*7.

*Задача***.** Построить схемы полей допусков заданных посадок. Определить вид посадки (с зазором, натягом, переходная), предельные размеры отверстия и вала, допуски отверстия и вала, предельные зазоры, натяги, допуск посадок. Установить, в какой системе выполнены посадки, являются они основными или комбинированными. Исходные данные взять из таблицы 4.1.

Таблица 4.1 – Варианты заданий

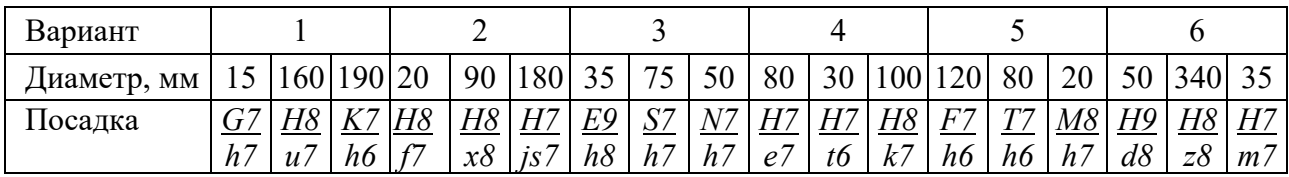

Продолжение таблицы 4.1

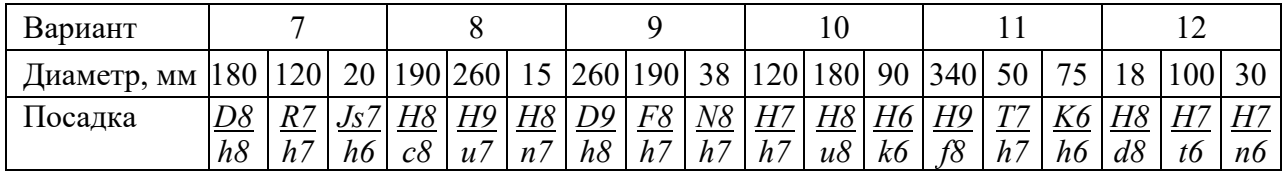

Примеры построения схем полей допусков посадок с зазором и с натягом приведены на рисунке 4.3, а переходной посадки – на рисунке 4.4.

*а*) *б*) + K  $D_{\rm corr}$  =56,030 z8 TC-30 H8  $\epsilon/4$ d8 Ω±  $ZOZ^{-\times}$ 心方 55971

*а* – с зазором; *б* – с натягом

Рисунок 4.3 – Схема расположения полей допусков посадок

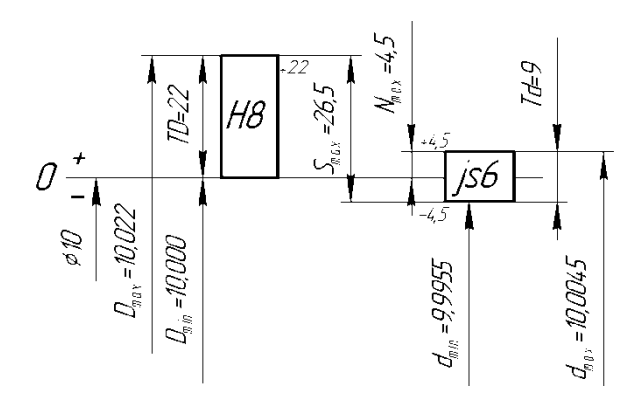

Рисунок 4.4 – Схема расположения полей допусков переходной посадки Ø10H8/is7

#### Контрольные вопросы

1 Что такое допуск, как он обозначается и рассчитывается?

2 Что называется номинальным размером, действительным размером?

3 Что такое основные отклонения и как они обозначаются?

4 Какие вилы посалок бывают?

5 Что такое зазор и как он рассчитывается? Что такое натяг и как он рассчитывается? Как рассчитать допуск посадок?

6 Как рассчитываются предельные размеры детали?

#### 5 Расчет допусков размеров, входящих в размерные цепи

Размерная цепь - совокупность размеров, расположенных по замкнутому контуру и участвующих в решении поставленной задачи.

Звенья размерной цепи называются составляющими звеньями и обозначаются прописными буквами русского алфавита (А, Б, В и т. д.).

Замыкающее (исходное) звено - звено, размер которого получается последним в результате обработки детали или сборки узла. Замыкающее звено в размерной цепи всегда одно, обозначается  $A_{\Delta}$ ,  $B_{\Delta}$ ,  $B_{\Delta}$ .

Увеличивающее звено - звено размерной цепи, которое при своем увеличении увеличивает замыкающее звено, обозначается  $A_{\text{VB}}$ ,  $B_{\text{VB}}$ ,  $B_{\text{VB}}$  или  $A_1, B_1, B_1$ .

Уменьшающее звено - звено размерной цепи, которое при своем увеличении уменьшает замыкающее звено, обозначается  $A_{\text{YM}}$ ,  $B_{\text{YM}}$ ,  $B_{\text{YM}}$  или  $A_2$ ,  $B_2$ ,  $B_3$ .

Известны пять методов достижения точности замыкающего звена: метод полной взаимозаменяемости; неполной взаимозаменяемости; метод регулирования; метод пригонки; метод групповой взаимозаменяемости.

Размерный анализ обычно включает в себя решение двух задач: прямой и обратной. Прямая задача решается на стадии проектных расчетов, обратная - на стадии проверочных расчетов.

Исходные (замыкающие) размеры, определяющие точность относительного расположения деталей, выявляют по сборочным чертежам изделия, техническим требованиям к ним. В качестве замыкающего (исходного) звена может выступать

зазор между поверхностями деталей, расстояние между осями или точками, угол между осями.

На рисунке 5.1 представлены размерные цепи *Р* и *В* червячного редуктора, где исходным (замыкающим) звеном *Р*Δ является расстояние между средней плоскостью зубчатого червячного венца колеса и осью червяка, а  $B_\Lambda$  – осевой зазор между торцом крышки и кольца подшипника.

На рисунке 5.2 представлены размерные цепи *А* и *Н*, где исходными (замыкающими) звеньями являются зазоры между торцами деталей.

При *методе полной взаимозаменяемости* точность замыкающего звена обеспечивается у всех без исключения изделий без какого-либо подбора звеньев или их пригонки.

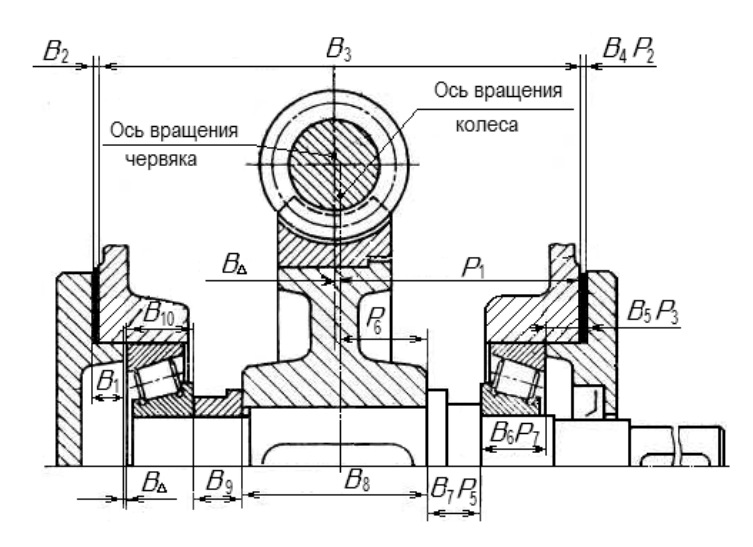

Рисунок 5.1 – Размерные цепи червячного редуктора

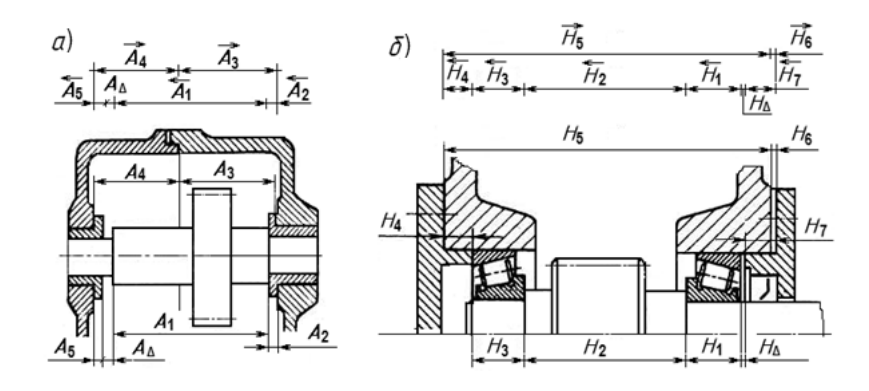

*а* – цепь *А*; *б* – цепь *Н*

Рисунок 5.2 – Размерные цепи редукторов

*Задача.* Выявить размерную цепь по заданному чертежу сборочной единицы. Методом максимума и минимума определить допуски и предельные отклонения составляющих звеньев. Выполнить проверку правильности расчетов. Исходные данные взять из таблицы 5.1 и рисунка 5.3. Алгоритм расчета размерной цепи методом полной взаимозаменяемости представлен в таблице 5.2.

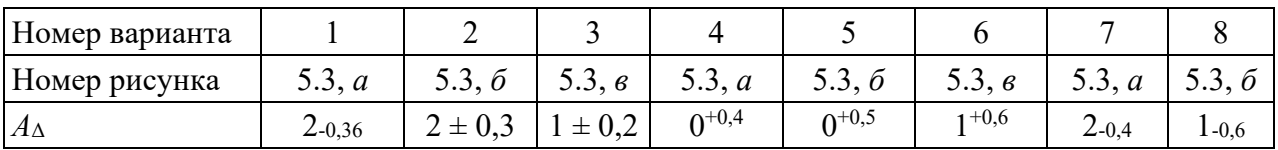

Таблица 5.1 - Варианты заданий

Продолжение таблицы 5.1

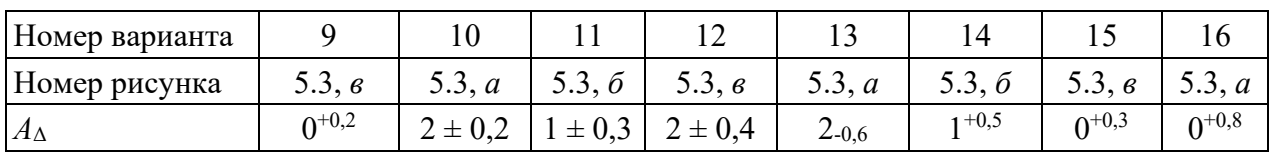

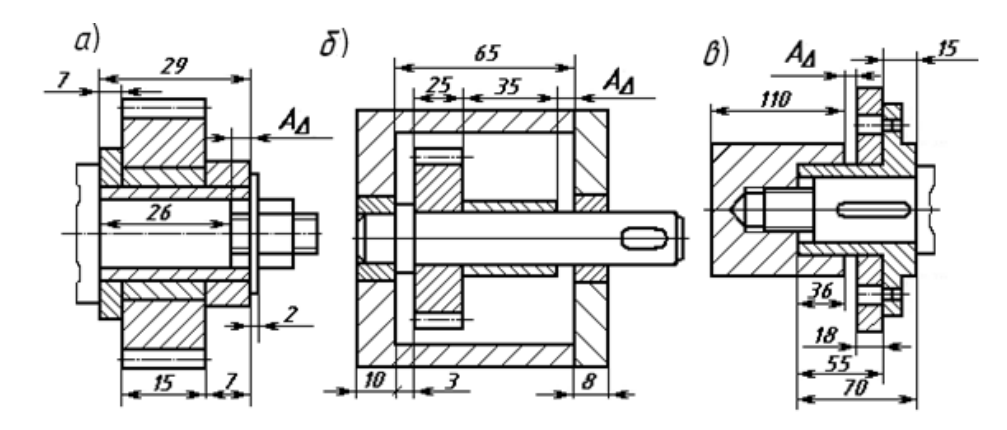

Рисунок 5.3 - Эскизы сборочных единиц для расчета размерных цепей

Таблица 5.2 - Алгоритм расчета размерной цепи методом максимума и минимума (полной взаимозаменяемости)

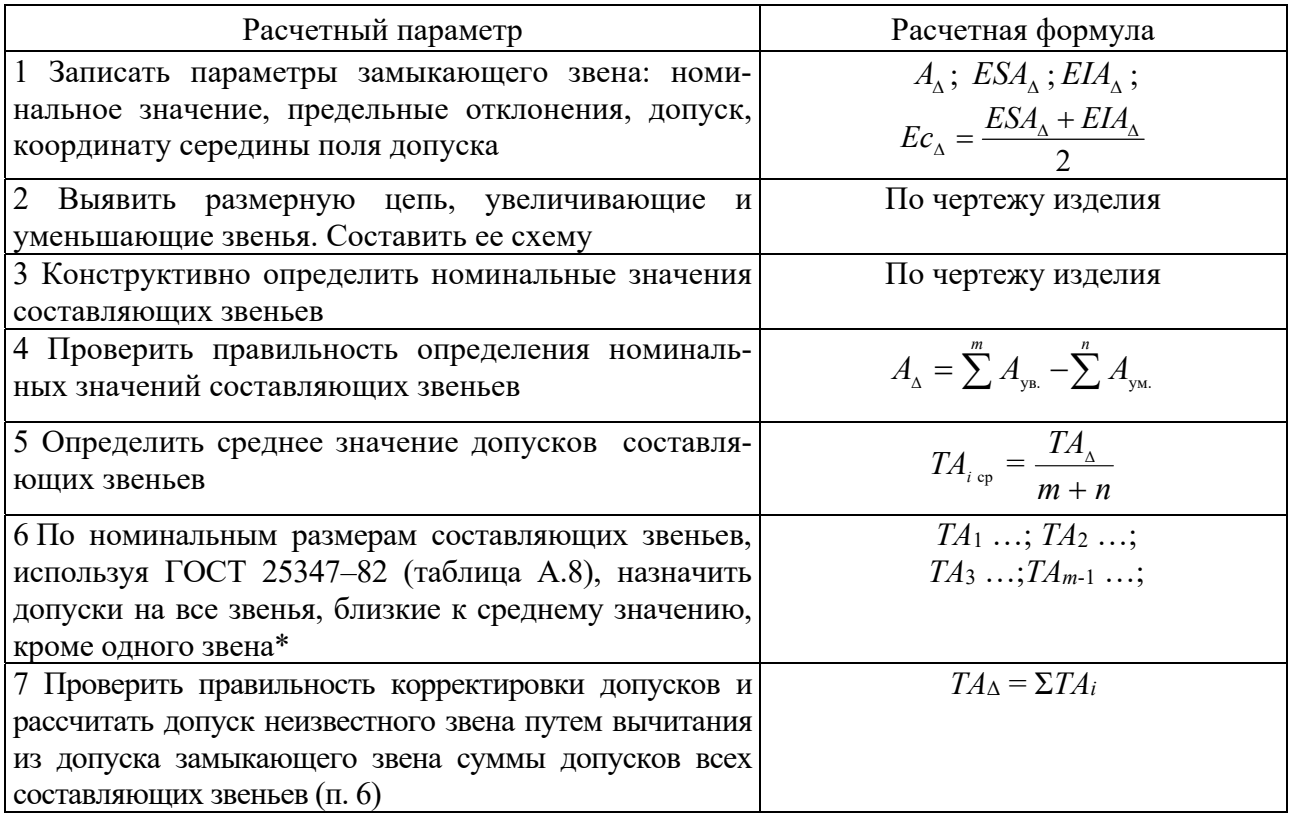

Окончание таблицы 5.2

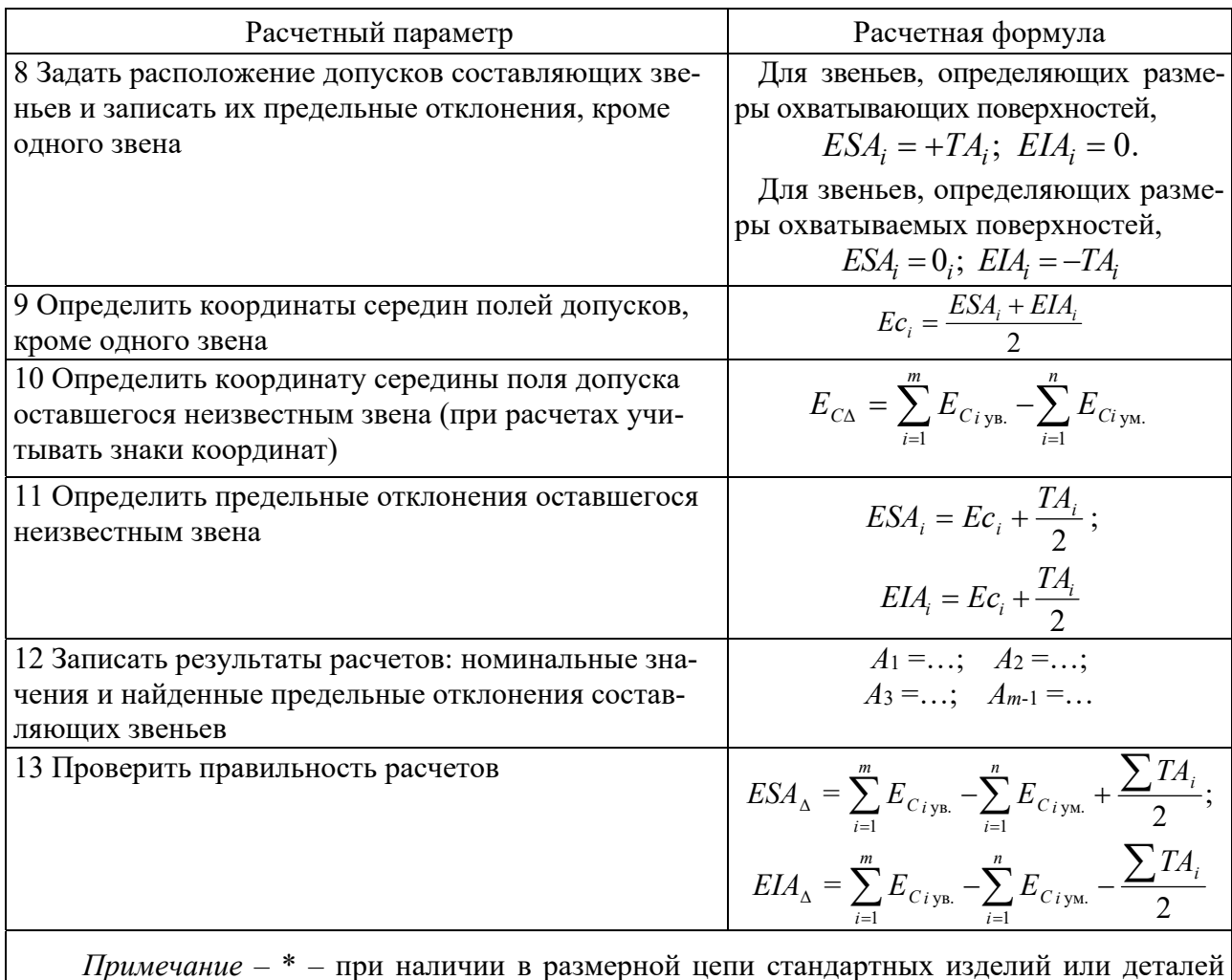

(подшипников, шпонок и т. п.) в процессе корректировки допусков на них следует устанавливать допуски, предусмотренные соответствующими стандартами

#### Контрольные вопросы

1 Что такое размерная цепь? Из каких звеньев она состоит?

2 Что такое увеличивающие и уменьшающие звенья?

3 Что такое замыкающее звено? Какие методы достижения точности замыкающего звена бывают?

4 В чем заключается метод полной взаимозаменяемости?

## **6 Обозначение допусков формы и взаимного расположения на чертежах**

Отклонения формы и расположения поверхностей возникают в процессе обработки деталей из-за неточности и деформации станка, инструмента, приспособлений, неравномерности припуска на обработку, неоднородности материала, деформации заготовки. Для каждого вида допуска формы и расположения установлен определенный знак (таблица 6.1).

Таблица 6.1 – Условные обозначения допусков формы и расположения на чертежах

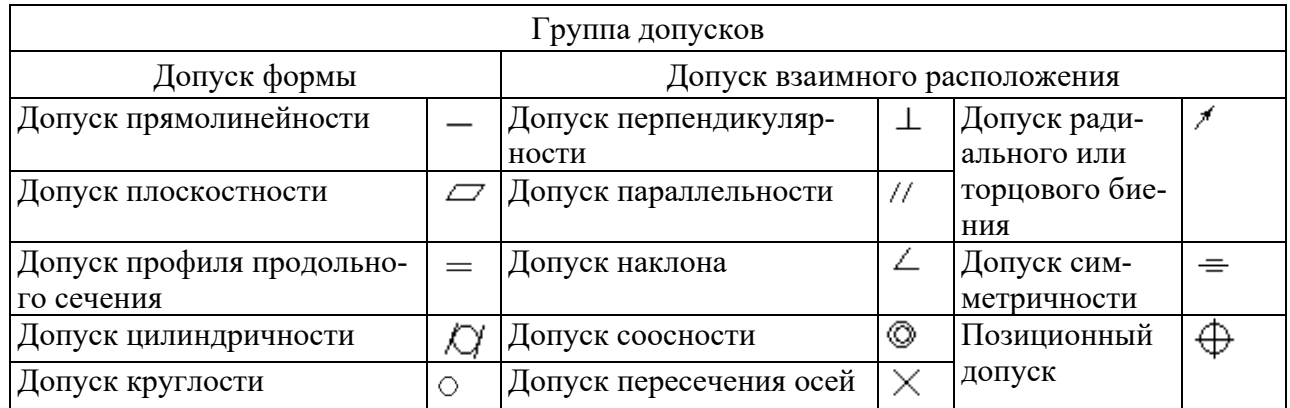

На чертеже допуски формы и расположения указываются в рамке, которая разделена на две или три части и соединяется с рассматриваемой поверхностью линией со стрелкой. Базы обозначаются зачерненным равносторонним треугольником.

Допуски формы и расположения не должны превышать допуски на соответствующий размер. Если допуск формы и расположения равен допуску на размер, то он на чертеже не указывается.

В системе стандартов допусков формы и расположения поверхностей введено понятие *уровней относительной геометрической точности*: уровень А – нормальная относительная геометрическая точность, В – повышенная относительная геометрическая точность допусков формы и расположения поверхностей, С – высокая относительная геометрическая точность. Допуск формы составляет определенный процент от допуска размера в зависимости от уровня относительной геометрической точности. Соотношения допуска формы и допуска размера приведены в таблице 6.2.

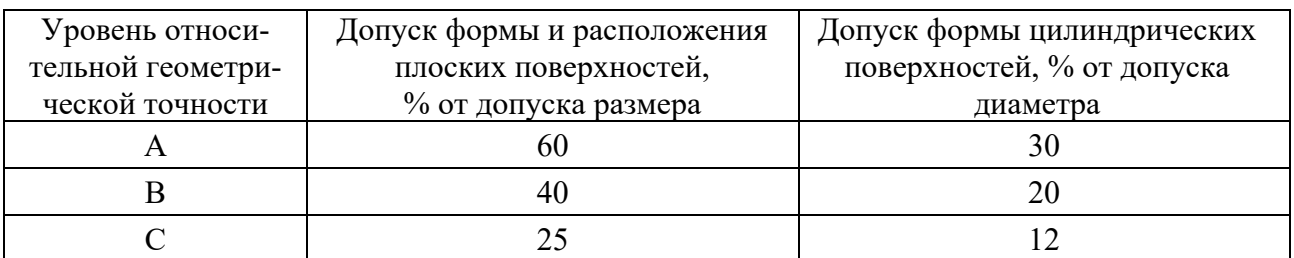

Таблица 6.2 – Зависимость допуска формы от допуска размера

*Задача.* Вычертить эскизы деталей, представленных на рисунке 6.1, без указания буквенных обозначений поверхностей. Указать на эскизах заданные в таблице 6.3 допуски и параметры шероховатости.

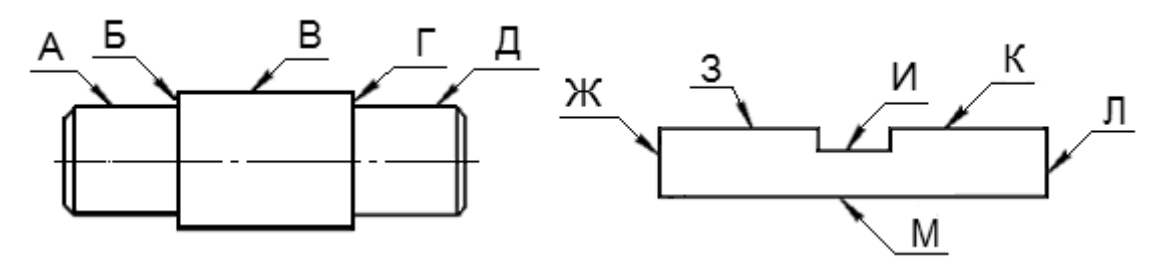

Рисунок 6.1 – К задаче

Таблица 6.3 – Исходные данные к задаче

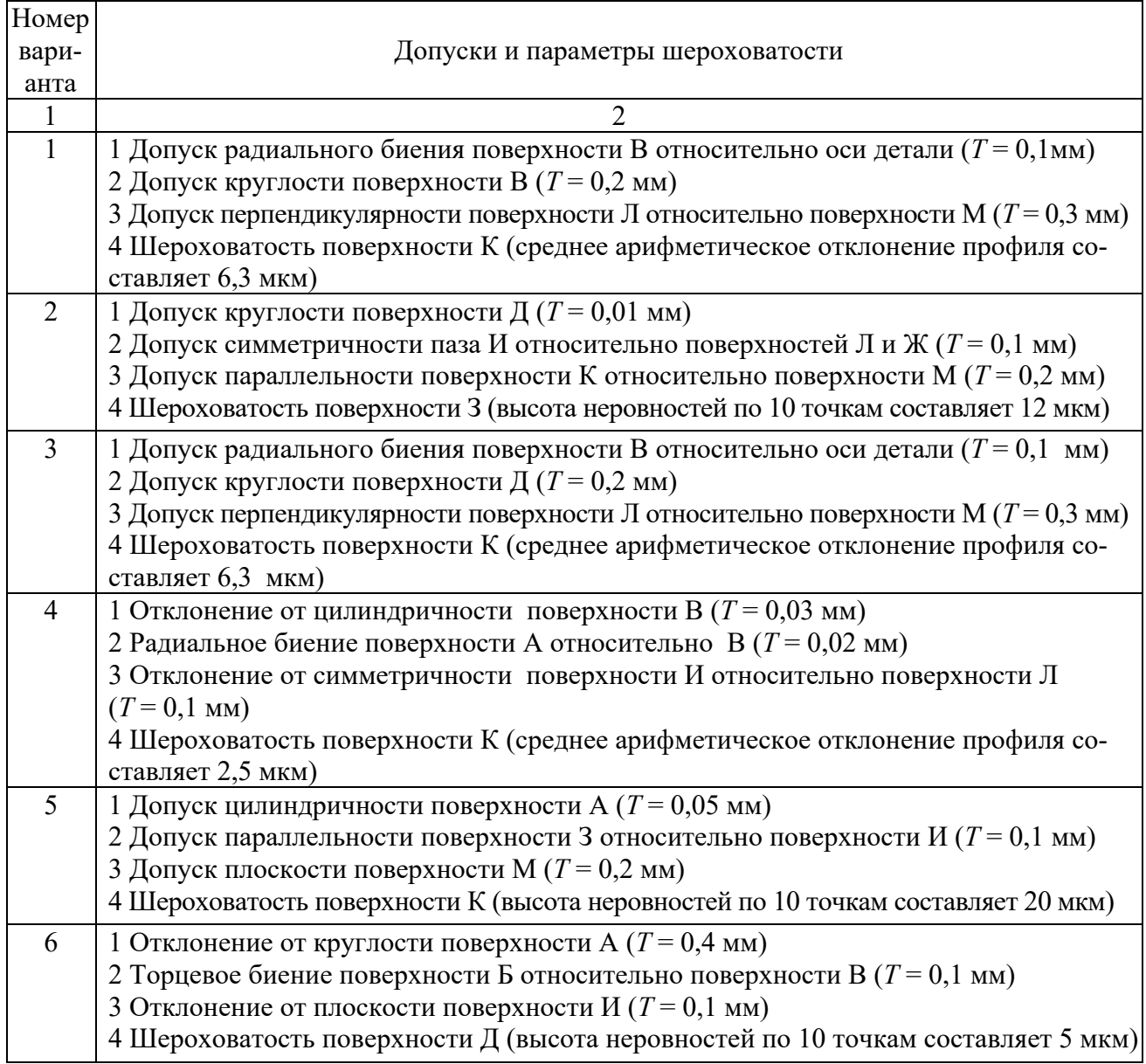

Окончание таблицы 6.3

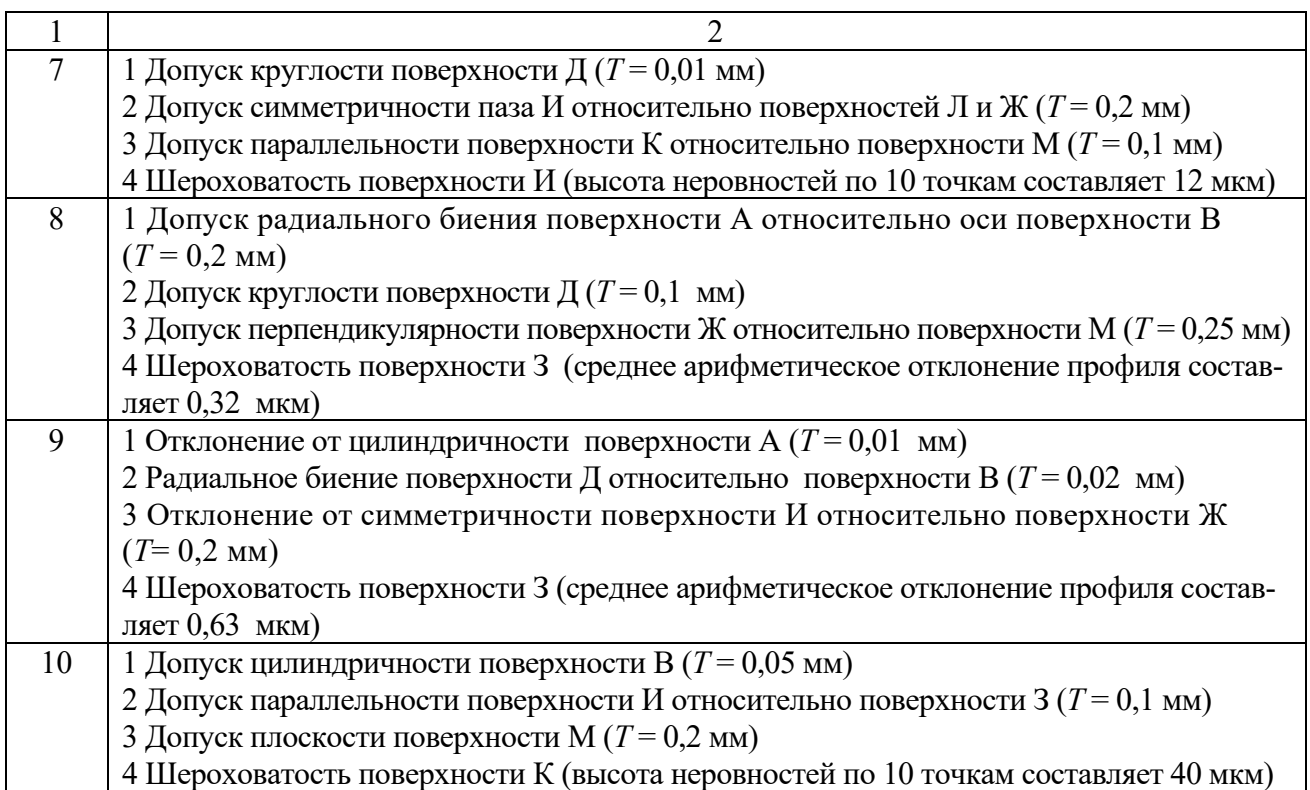

#### *Контрольные вопросы*

1 Назовите отклонения формы для цилиндрических плоских деталей.

2 Назовите основные отклонения взаимного расположения поверхностей деталей.

3 Какими значками обозначается радиальное и торцовое биение?

4 Как обозначается база?

## **7 Нормирование точности зубчатых колес и передач**

Система допусков цилиндрических зубчатых передач (ГОСТ 1643–81) устанавливает 12 *степеней точности* зубчатых колес. Для каждой степени точности устанавливаются независимые нормы допускаемых отклонений параметров, определяющих *кинематическую точность* колес и передачи, *плавность работы* и *контакт* зубчатых колес в передаче. Степень точности вновь проектируемых зубчатых передач и колес в большинстве случаев устанавливают в зависимости от окружной скорости колес (таблица А.10).

При *комбинировании норм* различных степеней точности нормы плавности работы колес и передач могут быть не более чем на две степени точнее или на одну степень грубее норм кинематической точности; нормы контакта зубьев (витков) не могут назначаться по степеням точности более грубым, чем нормы плавности, хотя для цилиндрических зубчатых передач допускаются на одну степень грубее.

Кроме степеней точности, ГОСТ 1643–81 устанавливает шесть *видов сопряжения* зубьев колес в передаче (A, В, С, D, E, H), которые определяют величину *гарантированного*, т. е. наименьшего из возможных в передаче, *бокового зазора* между нерабочими профилями зубьев. Вид сопряжения передачи выбирается по величине гарантированного бокового зазора в зависимости от межосевого расстояния.

*Боковой зазор* – это зазор между нерабочими профилями зубьев, который необходим для размещения смазки, компенсации погрешностей изготовления при сборке и для компенсации изменения размеров от температурных деформаций.

Ориентировочно величину гарантированного минимального бокового зазора можно определить по формуле

$$
j_{n.\min\,\text{pacy}} = k \cdot m,\tag{7.1}
$$

где *k* – коэффициент (для тихоходных передач (*V*окр до 3 м/с) *k* = 0,01, для среднескоростных передач (*V*окр = 3…15 м/с) *k* = 0,02, для быстроходных передач (*V*окр свыше 15 м/с) *k* = 0,03);

*m* – модуль нормируемого колеса, мм.

Для прямозубых колес межосевое расстояние определяется как

$$
a_w = (Z_1 + Z_2) \cdot m / 2, \tag{7.2}
$$

где *Z*1, *Z*2 – число зубьев колес передачи.

*Пример* – Установить степени точности по всем нормам точности, используя принцип комбинирования степеней точности, определить вид сопряжения для зубчатой передачи:  $Z_1 = 58$ ,  $Z_2 = 201$ ,  $m = 3.5$  мм,  $V_{\text{okp}} = 1.8$  м/с.

*Решение*

1 *Назначение степеней точности зубчатой передачи.* Степень точности проектируемого колеса устанавливается в зависимости от окружной скорости колеса. Используем принцип комбинирования степеней. По окружной скорости  $V_{\text{okp}} = 1.8$  м/с назначим степень точности зубчатой передачи по плавности работы 9 (вторая цифра в обозначении колеса) (см. таблицу А.10). По рекомендациям стандарта [3] по кинематической норме точности назначим степень такую же, как по плавности, т. е. 9, а по полноте контакта – на одну точнее, т. е. 8 (9-9-8).

*2 Выбор вида сопряжения по боковому зазору*. Вид сопряжения передачи выберем по величине гарантированного бокового зазора, который рассчитывается по формуле (7.1). Для тихоходной передачи

$$
j_{n \min \text{ pacy}} = 0.01 \cdot m = 0.01 \cdot 3.5 = 0.035 \text{ mm} = 35 \text{ mKm}.
$$

Межосевое расстояние рассчитаем по формуле (7.2):

$$
a_w = (28 + 201) \cdot 3.5 / 2 = 129.5
$$
 MM.

По рассчитанной величине *jn.*min расч, равной 35 мкм, в зависимости от межосевого расстояния *aw* = 129,5 мм из таблиц А.11 и А.12 выбираем вид сопряжения, причем выполняется условие  $j_{n,\min \, \text{rad}} \geq j_{n,\min \, \text{vac}}$ 

Данному условию соответствует вид сопряжения С, для которого 100 > 35 мкм. Таким образом, точность зубчатой передачи будет 9-9-8С ГОСТ 1643–81.

*Задача.* По условиям работы зубчатого колеса установить степени точности по всем нормам точности, используя принцип комбинирования степеней точности, определить вид сопряжения. Исходные данные взять из таблицы 7.1.

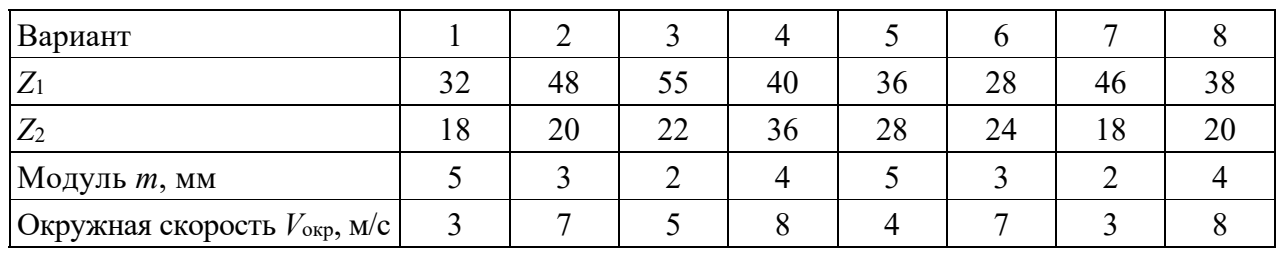

Таблица 7.1 – Варианты заданий к задаче

Продолжение таблицы 7.1

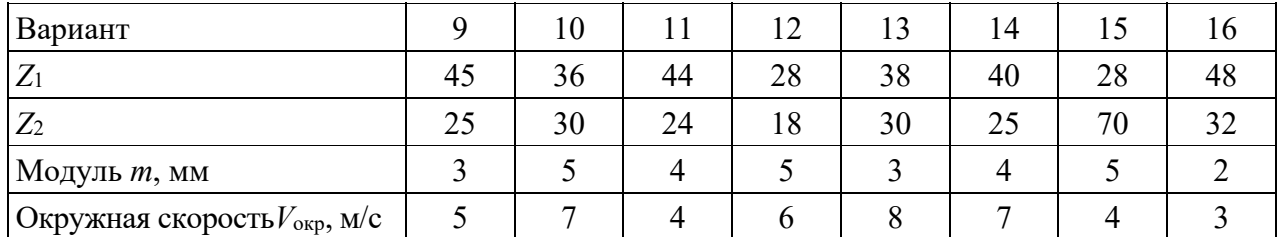

*Оформление чертежа цилиндрического зубчатого колеса.* На чертеже зубчатого колеса должна быть помещена таблица параметров зубчатого венца, состоящая из трех частей: основные данные, данные для контроля, справочные данные (рисунок 7.1). В строку «Степень точности …» записываются три степени точности и вид сопряжения, например 8-8-7С. Если все степени одинаковые, то пишется только одна цифра и вид сопряжения, например 7С.

Допуски на базовые отверстия насадных зубчатых колес должны назначаться в зависимости от их степени точности (таблица А.9). Неответственные размеры колес выбираются конструктивно.

Если в процессе контроля наружная цилиндрическая поверхность не используется в качестве измерительной базы, допуск на радиальное биение определяют по формулам:

– допуск на диаметр окружности вершин

$$
F_{da} = 0, 1 \cdot m; \tag{7.3}
$$

– допуск на торцевое биение базового торца для прямозубых колес

$$
F_{\rm r} = 0.5 \cdot F_{\rm \beta} \frac{d}{B},\tag{7.4}
$$

где *d* – диаметр, на котором определяется биение,

$$
d = (Z_1 - 2, 4) \cdot m,\tag{7.5}
$$

где *Z*1 – число зубьев нормируемого колеса;

*В* – ширина зубчатого венца, *В* = (8…10)**∙***m*;

 $F_{\rm a}$  – допуск на погрешность направления зуба.

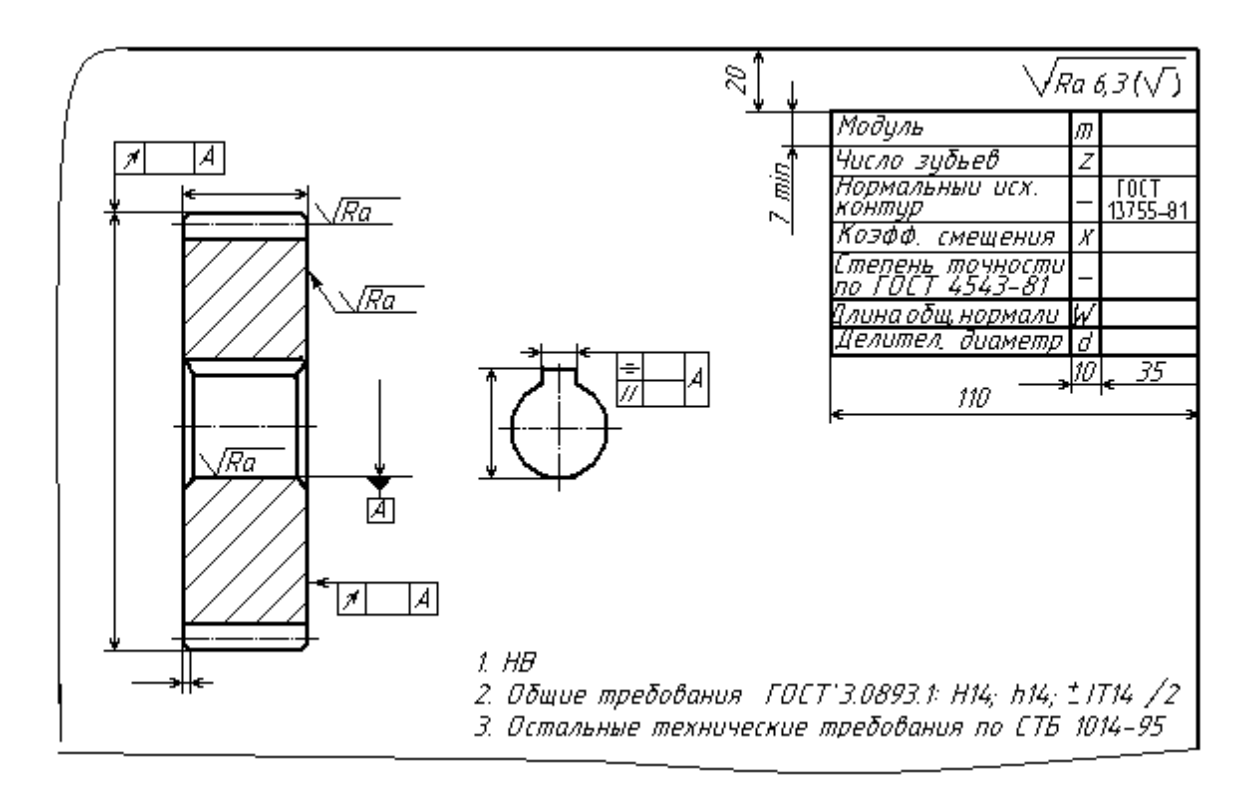

Рисунок 7.1 – Пример оформления чертежа цилиндрического зубчатого колеса

В других случаях допуски на параметры поверхности вершин и базового торца назначаются как для размеров несопрягаемых поверхностей (по *IT*14).

Рассчитаем длину общей нормали по формуле

$$
W = m \cdot W_1,\tag{7.6}
$$

где *W*1 – длина общей нормали для зубчатого колеса при *m* = 1 мм [2].

Наименьшее отклонение длины общей нормали  $E_{ws}$  и допуск на длину общей нормали  $T_w$  определить по таблицам стандарта [3].

Шероховатость боковой поверхности зубьев выбирается в зависимости от степени точности по нормам плавности.

#### *Контрольные вопросы*

- 1 Назовите степени и нормы точности зубчатых колес.
- 2 Что такое боковой зазор в передаче? Как он определяется?
- 3 В чем заключается принцип комбинирования норм точности?
- 4 Как выбрать вид сопряжения в передаче?
- 5 Как рассчитать длину общей нормали?

#### **8 Выбор посадок в типовых соединениях**

*Цель работы*: ознакомиться с посадками типовых соединений деталей машин и принципами их выбора; научиться проставлять посадки на чертежах.

#### *8.1 Краткие теоретические положения*

К типовым соединениям относятся штифтовые, шпоночные, шлицевые, резьбовые, соединения с подшипниками качения и скольжения.

#### *8.1.1 Штифтовые соединения.*

Штифты применяются для неподвижного соединения деталей (рисунок 8.1, *а*) – крепёжного соединения, обеспечения точного взаимного положения деталей при повторной сборке (рисунок 8.1, *б*) – установочного соединения и как самостоятельные детали для различных целей (рисунок 8.1, *в*).

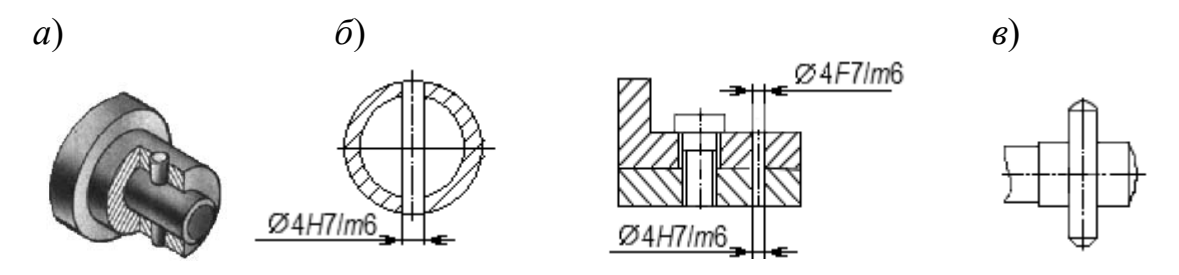

Рисунок 8.1 – Штифтовые соединения

По ГОСТ 3128–70 на диаметры цилиндрических штифтов установлены следующие поля допусков: *m*6, *h*8, *h*11.

Для жесткого неподвижного соединения деталей в зависимости от длины соединения, спокойной или с толчками и вибрацией нагрузки применяется *крепежное соединение* по одной из посадок: *Н*7/*m*6, *Js*7/*m*6, *K*7/*m*6 (рисунок 8.2, *а*).

Для сохранения точного взаимного расположения деталей при повторных сборках применяются *установочные штифтовые соединения*, обеспечивающие лёгкий съём одной из деталей со штифтов. Рекомендуемые посадки в зависимости от габаритов и характера нагрузки *H*7/*m*6, *G*7/*m*6, *F*7/*m*6 (рисунок 8.2, *б*).

Для неподвижного соединения деталей тел вращения (типа втулки на валу) часто используют конические штифты, которые удерживаются в соединении силами трения, создаваемыми упругими деформациями материала детали при

установке штифта. Возможное выпадение штифтов в соединениях, работающих в условиях вибрации, устраняется посредством накладных пружинных колец.

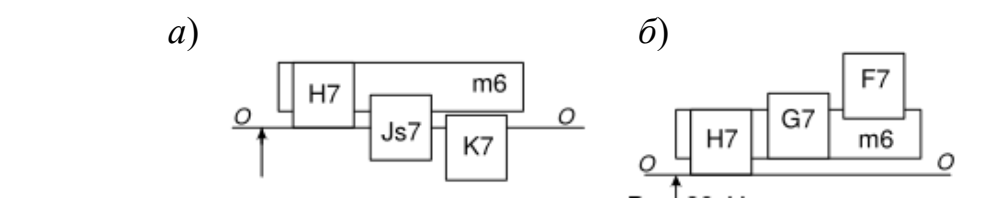

Рисунок 8.2 – Поля допусков штифтовых соединений

#### *8.1.2 Шпоночные соединения.*

Шпоночные соединения предназначены для передачи крутящего момента.

По форме шпонки бывают призматические, сегментные, клиновые, тангенциальные.

*Призматические* применяются чаще (просты по конструкции), обеспечивают подвижные и неподвижные соединения. *Сегментные и клиновые* обеспечивают только неподвижное соединение. Параметры призматического шпоночного соединения показаны на рисунке 8.3.

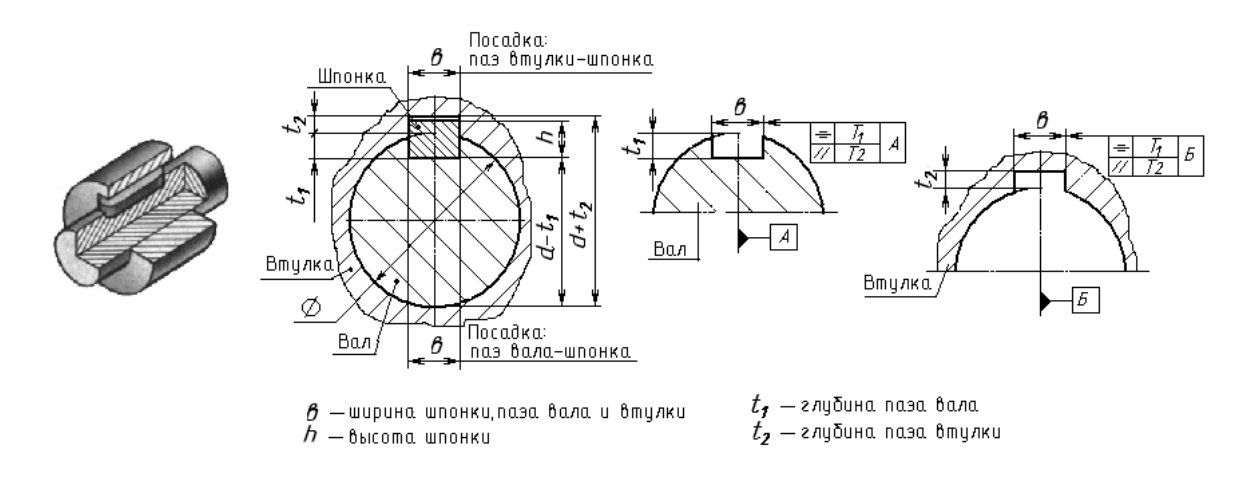

Рисунок 8.3 – Соединение шпоночное

Работоспособность шпоночных соединений определяется точностью посадок по *ширине шпонки b*. В зависимости от характера соединения стандарт устанавливает нормальное, плотное и свободное соединения, для которых установлены поля допусков (рисунок 8.4).

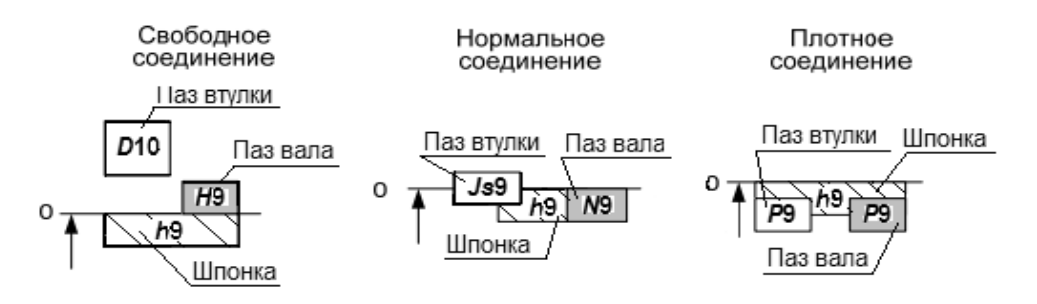

Рисунок 8.4 – Поля допусков шпоночных соединений по ширине паза (шпонки)

#### *8.1.3 Шлицевые соединения.*

Шлицевое соединение предназначено для передачи большого крутящего момента по сравнению со шпоночным; достаточная прочность, хорошее центрирование, мягкое перемещение деталей вдоль оси вала, меньшая концентрация напряжений.

*По форме шлицы бывают* прямобочные, эвольвентные, треугольные.

Широко применяются прямобочные с четным количеством шлиц (подвижные и неподвижные соединения). Треугольные применяются при необходимости плотного соединения вместо посадок с натягом (например, вал ротора с сердечником в электрических машинах). Треугольные шлицы, как правило, получают накаткой.

*Методы центрирования шлиц.* 

1 *Центрирование по D* – при повышенных требованиях к соосности вала и втулки при невысокой твердости втулки (HRC 40…50) в неподвижных соединениях и подвижных с небольшими крутящими моментами.

2 *Центрирование по d* – подвижные соединения с небольшими *крутящими моментами*. Высокая твердость втулки. Обеспечивает точное центрирование (меньше, чем по *D*).

3 *Центрирование по боковым сторонам b* – для передачи крутящих моментов при реверсивном движении. Невысокие требования к соосности деталей.

Для эвольвентных шлиц центрирование по *d* не применяется, при центрировании по боковым сторонам в обозначении поля допуска, например 9*Н*, цифра обозначает не квалитет точности, а степень точности по боковым сторонам.

*Посадки шлицевых соединений образуются основными отклонениями*:

– валов: *d*, *e*, *f*, *h*, *js*, *k*, *n*; в 5…10 квалитетах точности;

– втулок: *D*, *F*, *H*, *Js*; в 6…10 квалитетах точности.

Для нецентрирующих размеров используются поля: для наружного диаметра *D* – *Н*11, *Н*12; для внутреннего *d* – *а*11. Рекомендуемые поля допусков шлицевого вала приведены в таблице 8.1.

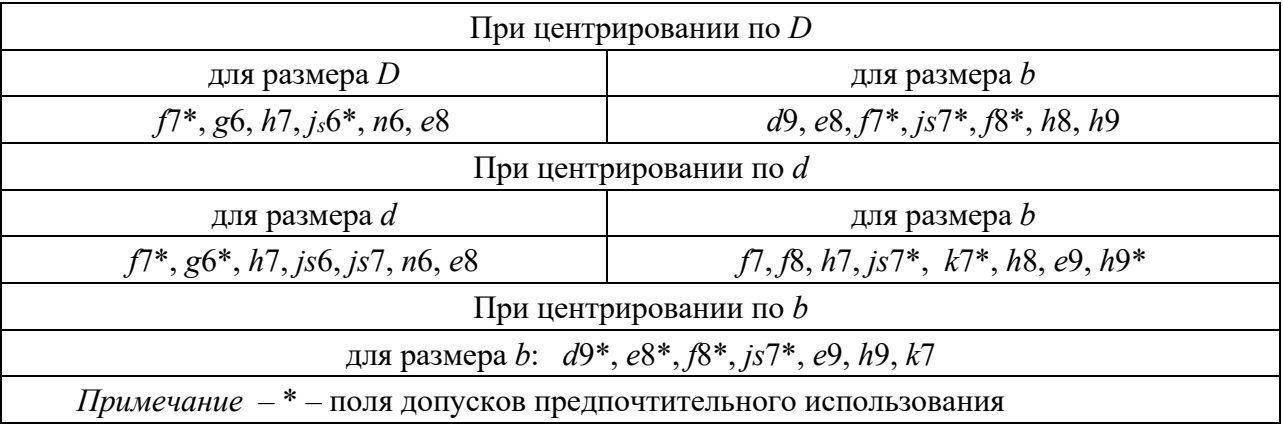

Таблица 8.1 – Рекомендуемые поля допусков шлицевого вала по ГОСТ 1139–80\*

Обозначение шлицевых соединений на чертежах в зависимости от формы шлиц отличаются. В таблице 8.2 приведены примеры обозначения прямобочных и эвольвентных шлиц.

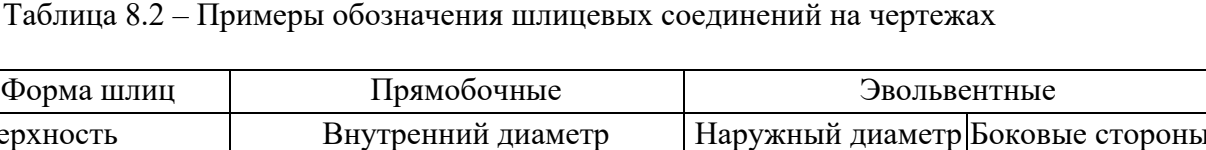

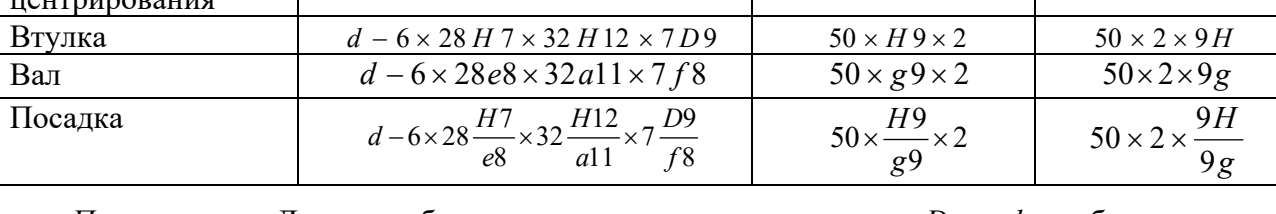

*Примечание* – Для прямобочных шлиц при центрировании по *D* или *b* эти буквы записываются в обозначении первыми (вместо d)

### 8.1.4 Посадки подшипников качения.

Форма шлиц

Поверхность  $\frac{1}{2}$ 

Подшипники, являясь опорами для подвижных частей, определяют их положение в механизме и несут значительные нагрузки.

Точность размеров, формы и взаимного расположения подшипников, шариковых и роликовых радиальных и шариковых радиально-упорных регламентируется ГОСТ 520-89. В зависимости от точности изготовления и сборки для подшипников установлены классы точности, представленные в таблице 8.3.

Таблица 8.3 - Классы точности подшипников качения

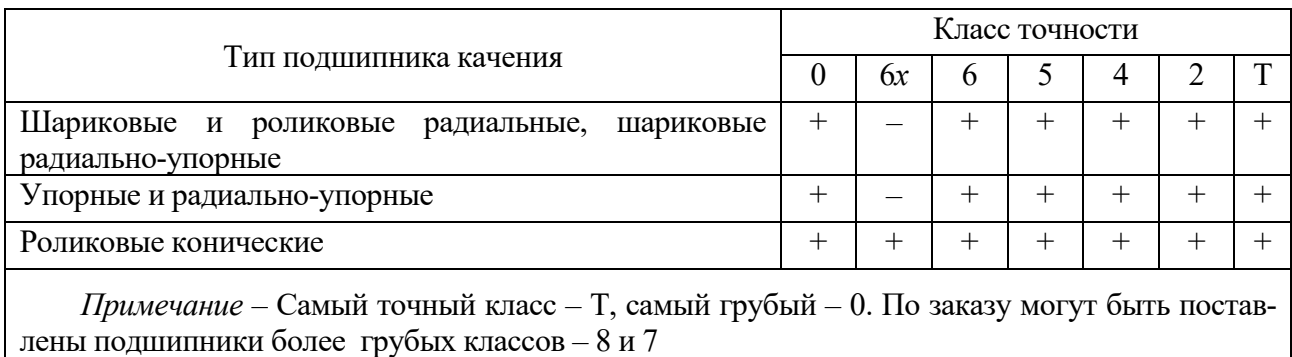

В зависимости от наличия требований по уровню вибрации или других дополнительных технических требований установлены три категории подшипни- $\kappa$ ов – А, В, С (А – для классов точности 5, 4, 2, Т; В – для классов точности 0,  $6x, 6, 5$ ; С – для классов точности 8, 7, 0, 6). Для категории С не предъявляют дополнительных требований, установленных для подшипников категорий А и В.

В обозначении подшипника не указываются: класс точности 0, категория С и подшипники, не отнесенные к категориям, имеющие величину зазора по нормальной группе и при отсутствии требования по моменту трения.

Примеры обозначений подшипников качения: 6-205 (6 - класс точности, 295 – номер подшипника); 4-304 (4 – класс точности, 304 – номер подшипника); 301 (0 – класс точности, 301– номер подшипника).

Обозначение категорий А и В указывают первым при наличии требований по уровню вибраций, например, A125-3000205, где  $3000205 -$ основное обозначение; 5 — класс точности; 2 — группа радиального зазора; 1 — ряд момента трения.

А5-205 – при отсутствии требований по моменту трения и нормальной группе зазора, при этом для подшипников класса точности 0 в обозначении проставляют знак «0», например: В0-205.

А1М5-1000900, В1М0-205, В2М6-306, где М – момент трения регламентирован со значением зазора по нормальной группе, т. е. не имеющей в обозначении знака зазора;  $1 - p a$ д момента трения;  $A -$ категория подшипника.

Подшипник является стандартным изделием и устанавливается на вал и в корпус независимо от посадок, по которым они будут изготавливаться.

Выбор посадок для подшипников качения зависит от характера нагружения колец. Различают три *вида нагружения* колец подшипников: циркулярное, местное и колебательное.

Поле допуска посадочной поверхности внутреннего кольца согласно ГОСТ 3325–85 обозначается прописной буквой *L* и цифрой, определяющей класс точности подшипника (*L*0, *L*6, *L*5, *L*4, *L*2), поле допуска наружного кольца – строчной буквой *l* и цифрой, определяющей класс точности подшипника (*l*0, *l*6, *l*5, *l*4, *l*2).

В зависимости от класса точности подшипника назначается точность посадочных поверхностей вала и отверстия корпуса (таблица 8.4).

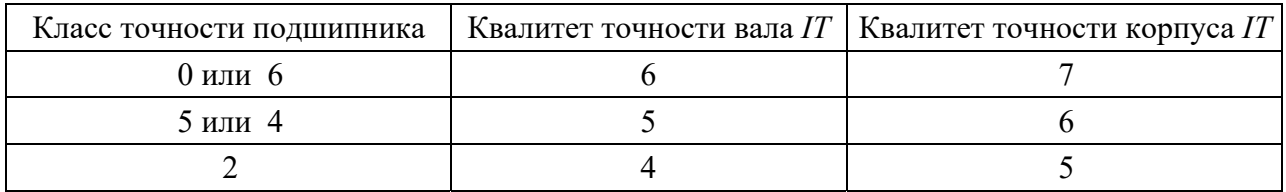

Таблица 8.4 – Точность посадочных поверхностей подшипников качения

В ГОСТ 3325-85 для каждого класса точности подшипника предусмотрены группы полей допусков для вала и отверстий, позволяющие обеспечить в сопряжении с подшипником необходимый характер соединения. На рисунке 8.5 показаны поля допусков классов точности 0 и 6 подшипника в зависимости от условий работы (вида нагружения колец).

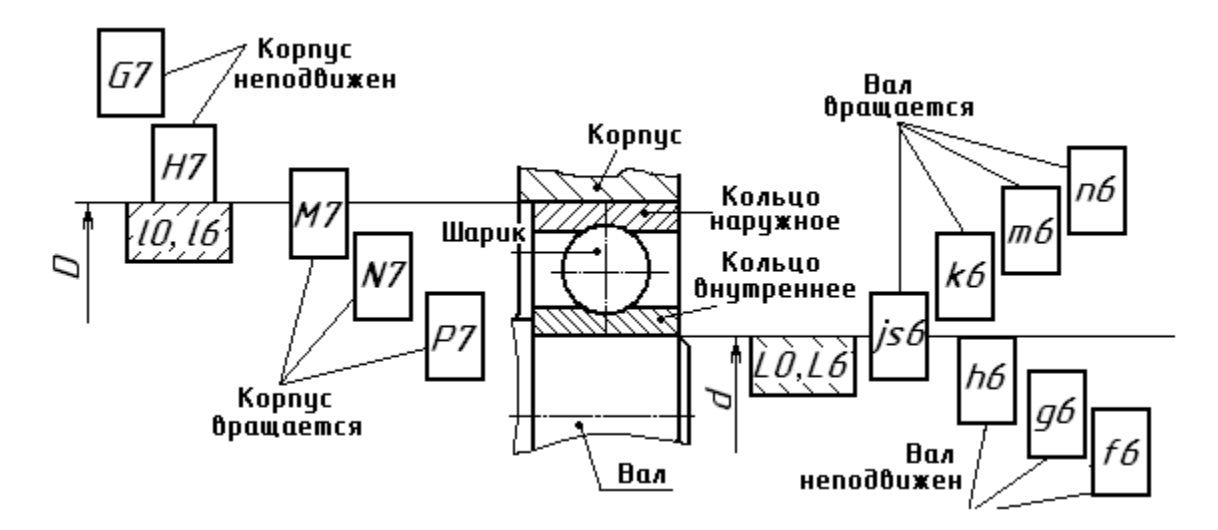

Рисунок 8.5 – Посадки подшипников качения классов точности 0 и 6

Для *колебательного нагружения* используются посадки для внутреннего кольца *L*0/*js*6, *L*6/*js*6 и для наружного кольца *Js*7/*l*0, *Js*7/*l*6.

Внутренние кольца подшипников редуктора испытывают циркулярное нагружение и должны сопрягаться с посадочными поверхностями вращающихся валов по посадкам с натягом. Наружные кольца подшипников редуктора испытывают местное нагружение и устанавливаются в корпус с некоторым зазором.

Пример посадки внутреннего кольца на вал, испытывающего циркуляционное нагружение (вал вращается): Ø 50  $\frac{20(-0.012)}{k6\binom{+0.018}{+0.002}}$  $(-0.012)$ 6 0  $50 \frac{10}{1.61}$ <sup>-</sup> *k*  $L_{\frac{(-0.012)}{(-0.018)}}$ .

 $\overline{+}$ 

Пример посадки для наружного кольца подшипника, испытывающего местное нагружение (корпус неподвижен): Ø  $(+0.035)$  $(-0,015)$ 0.035 0  $90\frac{H7}{18}$  $\overline{\phantom{0}}$  $\overline{+}$ *l*  $\frac{H7^{(+0.035)}}{10}$ . Предельные отклоне-

ния для колец (*l*0, *L*0) подшипника выбираются по ГОСТ 520–89 (таблицы А.16 и А.17). Для приведенного примера посадок на рисунке 8.6 показаны схемы полей допусков.

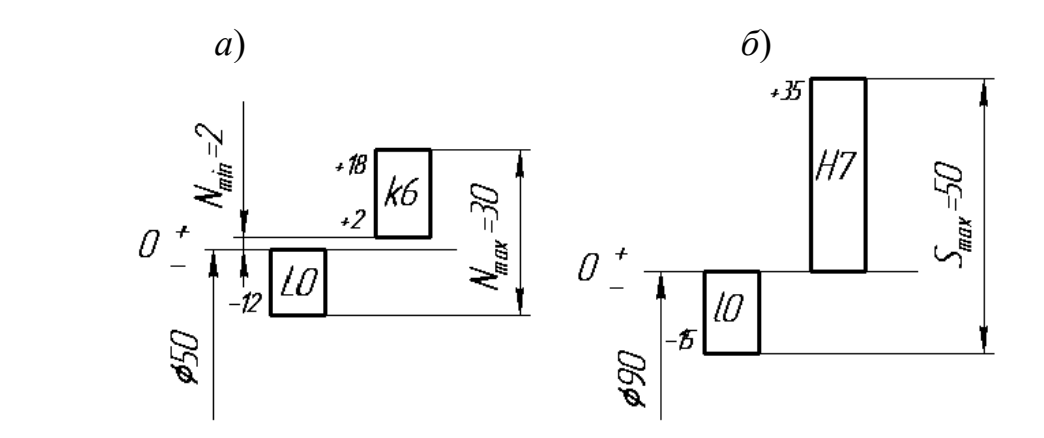

*а* – посадка внутреннего кольца на вал; *б* – посадка наружного кольца в корпус

Рисунок 8.6 – Схемы полей допусков подшипника качения

#### *Требования к посадочным поверхностям вала и отверстия в корпусе.*

На эскизе подшипникового узла, вала и корпуса проставляются выбранные посадки, шероховатости и отклонения формы (допуски круглости, профиля продольного сечения и торцовое биение заплечиков вала выбираются по таблицам А.17–А.19) (рисунок 8.7).

#### *8.1.5 Резьбовые соединения.*

Система допусков и посадок метрической резьбы регламентирована ГОСТ 16093–81, ГОСТ 4608–81, ГОСТ 24834–81.

Основным посадочным размером резьбы является средний диаметр, который определяет характер соединения. При сопряжении наружных диаметров болта и гайки для исключения заклинивания резьбы предусматриваются зазоры.

Поле допуска диаметра резьбы образуют сочетанием основного отклонения, обозначаемого буквой, с допуском по принятой степени точности. В отли-

чие от гладких цилиндрических соединений цифра степени точности пишется на первом месте, например, 5*Н*, 6*G*, 6*e*, 3*p*.

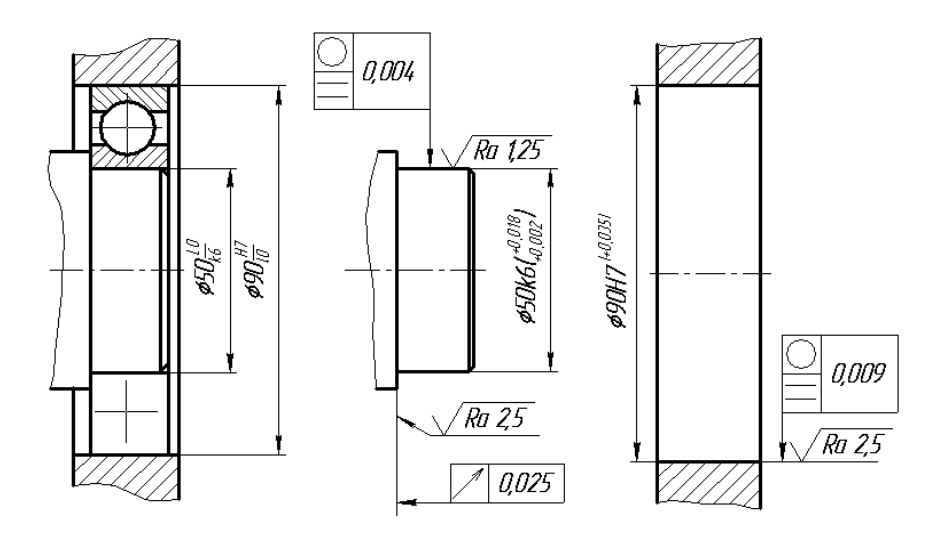

Рисунок 8.7 – Эскиз подшипникового узла, вала и корпуса

Расположение основных отклонений для резьбы болтов – *h*, *g*, *e*, *f*, *d* и для резьбы гаек – *H*, *G*, *F*, *E*, *D*.

Поля допусков болтов и гаек установлены для *трех классов точности*: точного, среднего и грубого.

Вследствие взаимосвязи между отклонениями шага, угла профиля и собственно среднего диаметра резьбы допускаемые отклонения этих параметров отдельно не нормируются.

Резьбы с мелким шагом рекомендуется применять при малой длине свинчивания, на тонкостенных деталях, а также при переменной нагрузке, толчках и вибрациях.

*Обозначение метрической резьбы на чертежах*

*Пример* – М12–6g – резьба метрическая наружная с крупным шагом (не указывается), наружным диаметром 12 мм, 6g – поле допуска для среднего и наружного диаметров (при условии их совпадения). Цифра 6 в обозначении поля допуска является степенью точности резьбы (рисунок 8.8).

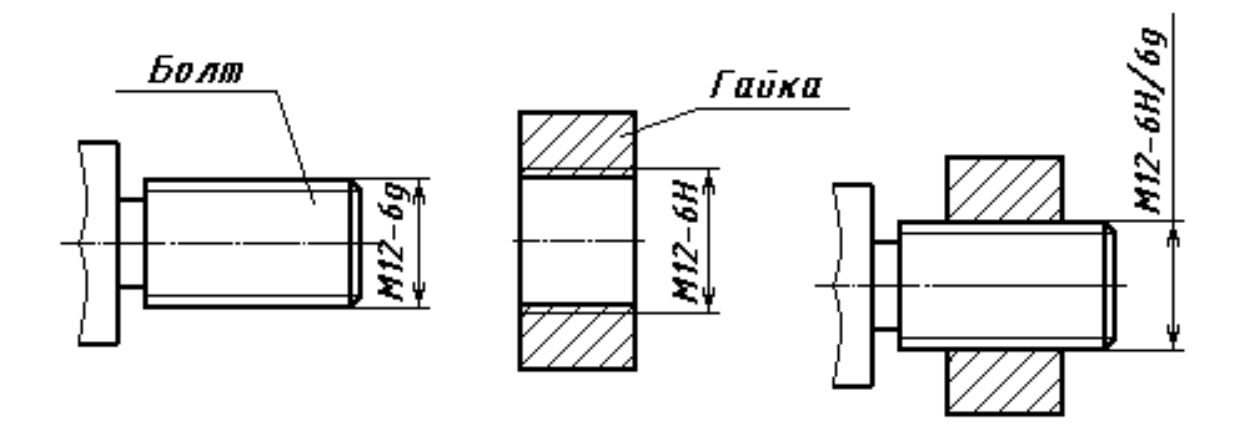

Рисунок 8.8 – Обозначение метрической резьбы на чертежах

*М*12×1–7*g*6*g* – резьба метрическая наружная с мелким шагом 1 мм, наружным диаметром 12 мм, 7*g* – поле допуска для среднего диаметра резьбы, а 6*g* – для наружного. Цифры 7 и 6 в обозначении поля допуска являются степенью точности резьбы.

*М*12×1–*LH*–5*H*6*H* – резьба метрическая внутренняя с мелким шагом 1 мм, наружным диаметром 12 мм, *LH* – левая, 5*H* – поле допуска для среднего диаметра резьбы, а 6*H* – для внутреннего.

*М*12–6*H*–30 – число 30 указывает на длину свинчивания, в миллиметрах. Длина свинчивания указывается, если она относится к группе *L* или относится к группе *S*, но меньше, чем вся длина резьбы.

Обозначение резьбовой посадки: *М*12–6*H*/6*g*. В рассматриваемом случае – гайка-болт.

*Задача 1.* Для заданных эскизов сборочных узлов выбрать систему отверстия или вала для соединений, отмеченных размерными линиями. Определить характер посадок (с зазором, натягом или переходная), вычертить эскизы, назначить посадки. Задание выбрать из таблиц 8.5 и 8.6.

Таблица 8.5 – Варианты заданий для задачи 1

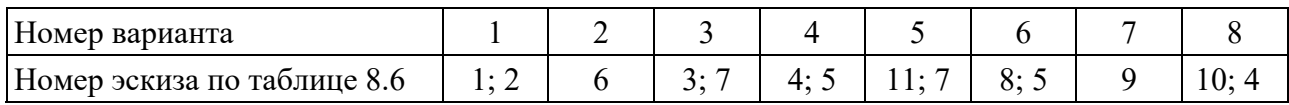

Продолжение таблицы 8.5

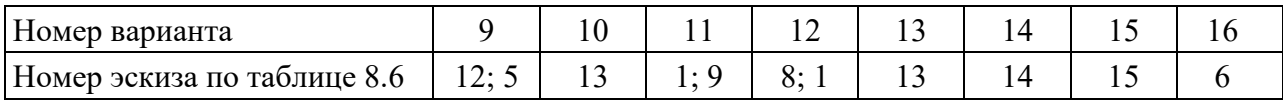

*Задача 2.* На основе анализа условий работы подшипника в узле определить виды нагружения колец подшипников, назначить посадки для установки подшипника на вал и в корпус. Исходные данные выбрать из таблицы 8.7.

Вычертить эскиз подшипникового узла с обозначением выбранных посадок, эскизы отверстий в корпусе и вала с указанием шероховатости, предельных отклонений и допусков на погрешности формы. При решении задачи использовать таблицы А.13–А.19.

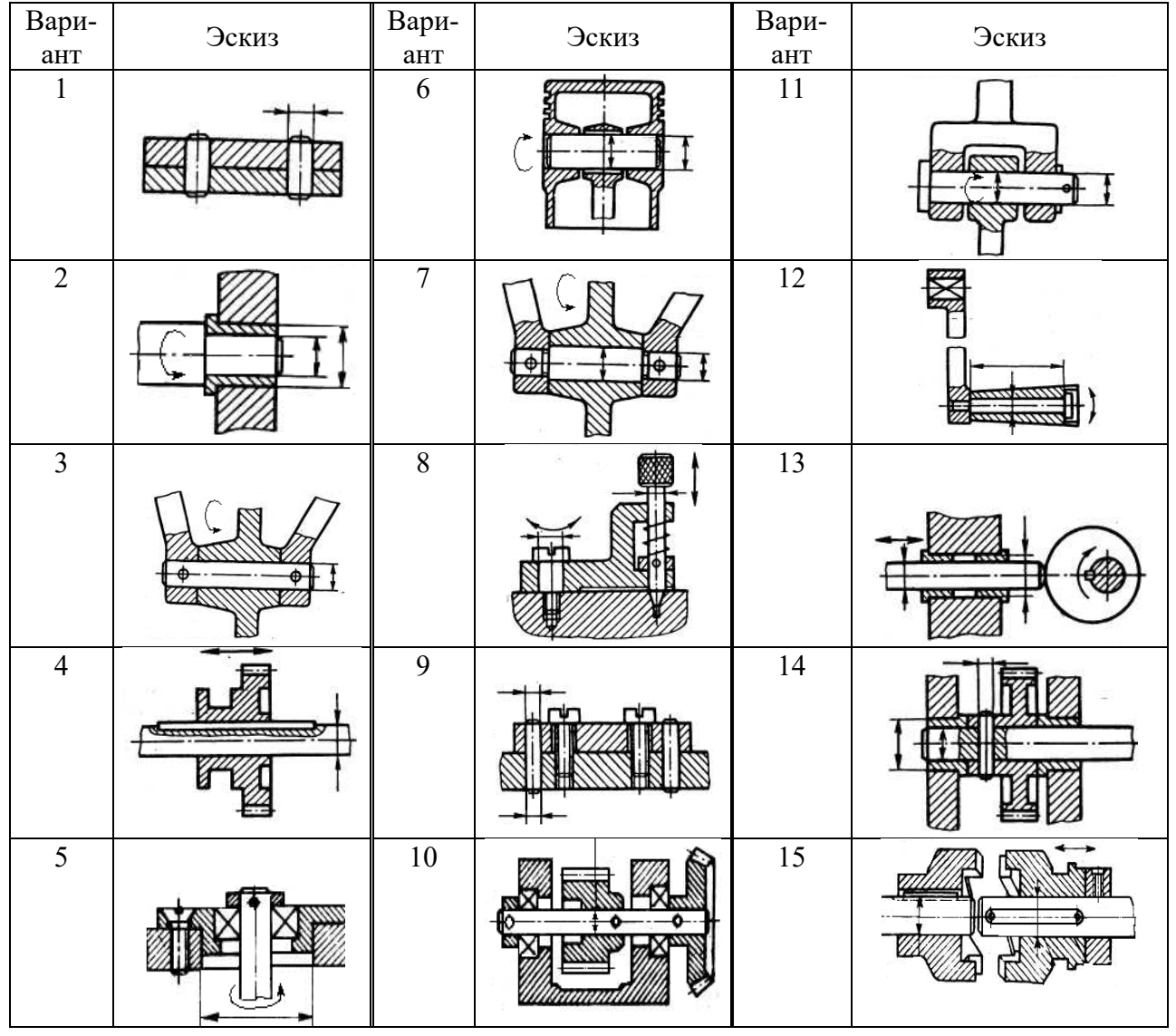

## Таблица 8.6 – Варианты эскизов соединений

Таблица 8.7 – Варианты заданий к задаче 2

| Вариант          |                                  |     |     |     |  |     |     |     |
|------------------|----------------------------------|-----|-----|-----|--|-----|-----|-----|
| Номер подшипника | 220                              | 304 | 218 | 306 |  | 308 | 214 | 310 |
| Класс точности   |                                  |     |     |     |  |     |     |     |
| Условия работы   | Вал вращается, корпус неподвижен |     |     |     |  |     |     |     |

## Продолжение таблицы 8.7

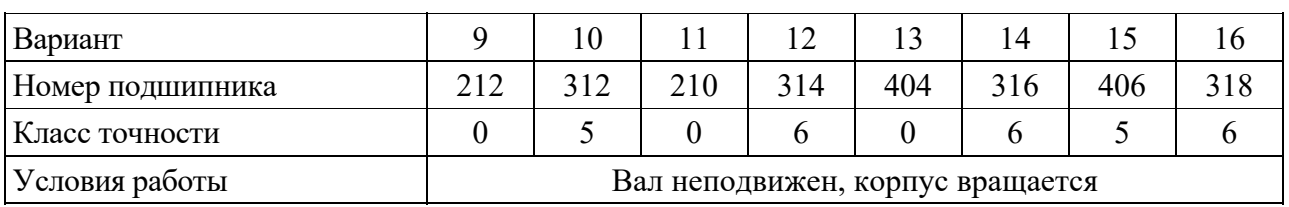

#### *Контрольные вопросы*

1 Типы штифтовых соединений. Варианты конструкторской реализации.

2 Рекомендуемые посадки штифтовых соединений.

3Типы шпоночных соединений. Варианты конструкторской реализации.

4 Рекомендуемые посадки шпоночных соединений.

5 Параметры прямобочных шлицевых соединений.

6 Обозначения эвольвентных шлицевых соединений.

7 Виды нагружения подшипников качения.

8 Особенности расположения и обозначение на чертежах полей допусков и посадок подшипников качения.

9 Параметры метрической резьбы и их обозначение.

10 Обозначение метрической резьбы.

## **Список литературы**

1 **Палей, М. А.** Допуски и посадки: справочник: в 2 ч. / М. А. Палей. – 9-е изд., перераб. и доп. – Санкт-Петербург: Политехника, 2011. – Ч. 1. – 576 с.

2 **Палей, М. А.** Допуски и посадки: справочник: в 2 ч. / М. А. Палей. – 9-е изд., перераб. и доп. – Санкт-Петербург: Политехника, 2011. – Ч. 2. – 629 с.

3 ГОСТ 1643–81. Передачи зубчатые цилиндрические. Допуски. - Москва: Изд-во стандартов, 1981. – 69 с.

## **Приложение А (справочное)**

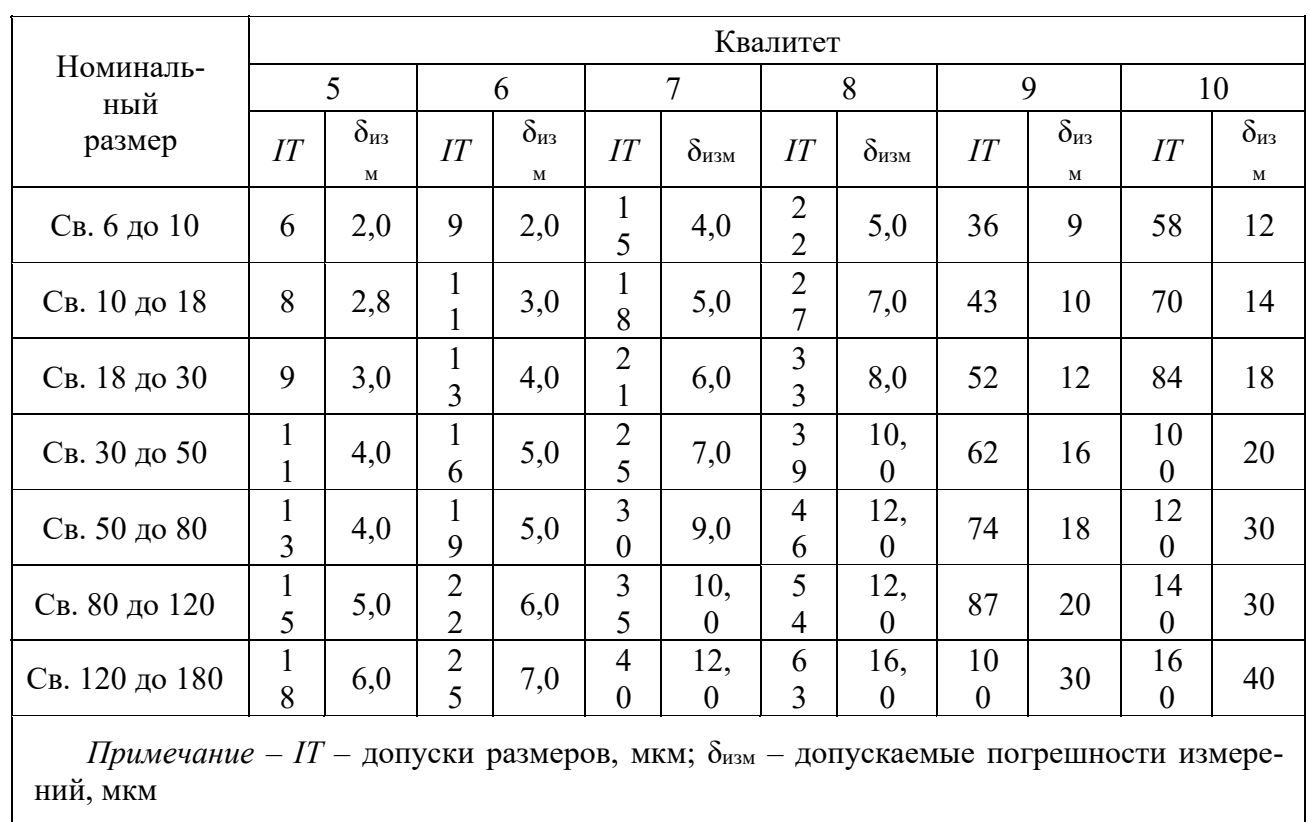

Таблица А.1 – Допускаемые погрешности измерений

Таблица А.2 – Техническая характеристика штангенциркулей (ГОСТ 166–80)

|       | Диапа-  | Показа-  | Допускаемая по-   |        |          | Показа-  | Допускаемая по-       |
|-------|---------|----------|-------------------|--------|----------|----------|-----------------------|
| Тип,  | 30H     | ние      | грешность при от- | Тип,   | Диапазон | ние      | грешность при отсчёте |
| $MO-$ | измере- | нониуса, | счёте по нониусу, | модель | измере-  | нониуса, | по нониусу,           |
| дель  | НИЯ, ММ | MM       | мм, не более      |        | НИЯ, ММ  | MM       | мм, не более          |
| ШЦ-І  | До 125  | 0,1      | $\pm 0.1$         | ШЦ-Ш   | До 160   | 0,1      | $\pm 0.1$             |
| ШЦ-II | До 150  | 0,05     | $\pm 0.1$         | ШЦ-Ш   | До 400   | 0,1      | $\pm 0.1$             |
| ШЦ-II | До 250  | 0,05     | $\pm 0.1$         | ШЦ-Ш   | 250630   | 0,1      | $\pm 0.1$             |

| Тип,<br>модель | Диапазон<br>измере-<br>ния, мм | Цена<br>деле-<br>ния,<br><b>MM</b> | Допускаемая<br>погрешность<br>для приборов<br>класса точнос-<br>ти 2, мм,<br>не более | Тип,<br>модель | Диапазон<br>измере-<br>ния, мм | Цена<br>деления,<br>MM | Допускаемая по-<br>грешность для при-<br>боров класса точ-<br>ности 2, мм, не бо-<br>лее |
|----------------|--------------------------------|------------------------------------|---------------------------------------------------------------------------------------|----------------|--------------------------------|------------------------|------------------------------------------------------------------------------------------|
| $MK-25$        | 025                            | 0,01                               | $\pm 0.004$                                                                           |                | MK-200   175200                | 0,01                   | $\pm 0,005$                                                                              |
| $MK-50$        | 2550                           | 0,01                               | $\pm 0,004$                                                                           |                | MK-225 200225                  | 0,01                   | $\pm 0,006$                                                                              |
| $MK-75$        | 5075                           | 0,01                               | $\pm 0,004$                                                                           |                | MK-250 225250                  | 0,01                   | $\pm 0,006$                                                                              |
| <b>MK-100</b>  | 75100                          | 0,01                               | $\pm 0,004$                                                                           |                | MK-275 250275                  | 0,01                   | $\pm 0,006$                                                                              |
| MK-125         | 100125                         | 0,01                               | $\pm 0,005$                                                                           |                | MK-300 275300                  | 0,01                   | $\pm 0,006$                                                                              |
| MK-150         | 125150                         | 0,01                               | $\pm 0,005$                                                                           |                | MK-400 300400                  | 0,01                   | $\pm 0,008$                                                                              |
| MK-175         | 150175                         | 0,01                               | $\pm 0,005$                                                                           |                | $MK-500$  400500               | 0,01                   | $\pm 0.010$                                                                              |

Таблица А.3 – Технические характеристики микрометров (ГОСТ 6507–78)

Таблица А.4 – Технические характеристики микрометров рычажных (ГОСТ 6507–78)

| Тип,<br>модель | Диапазон<br>измере-<br>НИЯ, ММ | Цена<br>деле-<br>ния,<br>MM | Допускаемая<br>погрешность,<br>мм, не более | Тип,<br>модель  | Диапазон<br>измере-<br>ния, мм | Цена де-<br>ления, мм | Допускаемая<br>погрешность,<br>MM,<br>не более |
|----------------|--------------------------------|-----------------------------|---------------------------------------------|-----------------|--------------------------------|-----------------------|------------------------------------------------|
| $MP-25$        | 025                            | 0,02                        | $\pm 0,003$                                 | <b>MPH-200</b>  | 150200                         | 0,02                  | $\pm 0,006$                                    |
| $MP-50$        | 2550                           | 0,02                        | $\pm 0,003$                                 | <b>MPH-250</b>  | 200250                         | 0,02                  | $\pm 0,006$                                    |
| $MP-75$        | 5075                           | 0,02                        | $\pm 0,003$                                 | <b>MPH-300</b>  | 250300                         | 0,02                  | $\pm 0,006$                                    |
| $MP-100$       | 75100                          | 0,02                        | $\pm 0.003$                                 | <b>MPII-400</b> | 300400                         | 0,02                  | $\pm 0,006$                                    |
| <b>MPH-125</b> | 100125                         | 0,02                        | $\pm 0,005$                                 | <b>MPH-500</b>  | 400500                         | 0,01                  | $\pm 0,008$                                    |
| <b>MPH-150</b> | 125150                         | 0,02                        | $\pm 0,005$                                 |                 |                                |                       |                                                |

Таблица А.5 – Технические характеристики скоб с отсчетным механизмом (ГОСТ 11098–75)

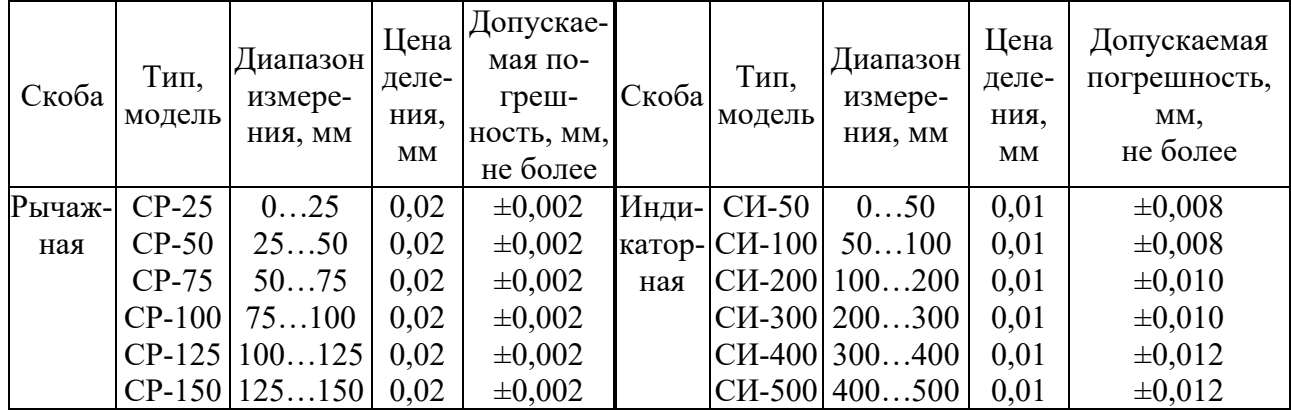

|         | Тип,                             | Диапазон | Допускаемая  |             | Тип,   | Диапазон   | Допускаемая  |
|---------|----------------------------------|----------|--------------|-------------|--------|------------|--------------|
| Нутро-  | модель                           | измере-  | погрешность, | Нутромер    | модель | измерения, | погрешность, |
| Mep     |                                  | ния, мм  | мм, не более |             |        | MM         | мм, не более |
| Индика- | <b>HI</b> 10                     | 610      | $\pm 0.012$  | С измери-   | 153    | 1, 52, 0   | $\pm 0,0018$ |
| торный  | <b>HI</b> 18                     | 1018     | $\pm 0.012$  | тельными    | 116    | 23         | $\pm 0,0018$ |
| (TOCT)  | НИ50Л                            | 1850     | $\pm 0.015$  | головками   | 103    | 36         | $\pm 0,0018$ |
|         | $868 - 82$ HIM 100               | 50100    | $\pm 0.018$  | (TOCT)      | 104    | 610        | $\pm 0,0018$ |
|         | <b>HIM 160</b>                   | 100160   | $\pm 0.018$  | $9244 - 75$ | 105    | 1018       | $\pm 0,0035$ |
|         | <b>H</b> <i>H</i> <sub>250</sub> | 160250   | $\pm 0.018$  |             | 109    | 1850       | $\pm 0,0035$ |
|         | <b>HI450</b>                     | 250450   | $+0,022$     |             | 154    | 50100      | $\pm 0,004$  |
|         |                                  |          |              |             | 155    | 100160     | $\pm 0,004$  |
|         |                                  |          |              |             | 156    | 160260     | $\pm 0,004$  |

Таблица А.6 – Техническая характеристика нутромеров

Таблица А.7 – Технические характеристики нутромеров микрометрических (ГОСТ 10–75)

| Тип,<br>модель | Допускаемая<br>Диапазон<br>измерения,<br>погрешность, |              | Тип,<br>модель          | Диапазон<br>измерения, | Допускаемая<br>погрешность, мм, |  |
|----------------|-------------------------------------------------------|--------------|-------------------------|------------------------|---------------------------------|--|
|                | MМ                                                    | мм, не более |                         | MМ                     | не более                        |  |
| HM 50-75       | 5075                                                  | $\pm 0,004$  | HM 75-600               | 75600                  | $\pm 0.015$                     |  |
| HM 75-175      | 75175                                                 | $\pm 0,006$  | $\parallel$ HM 150-1250 | 1501250                | $\pm 0,020$                     |  |

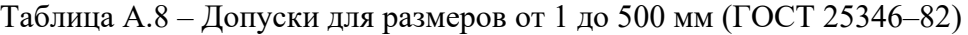

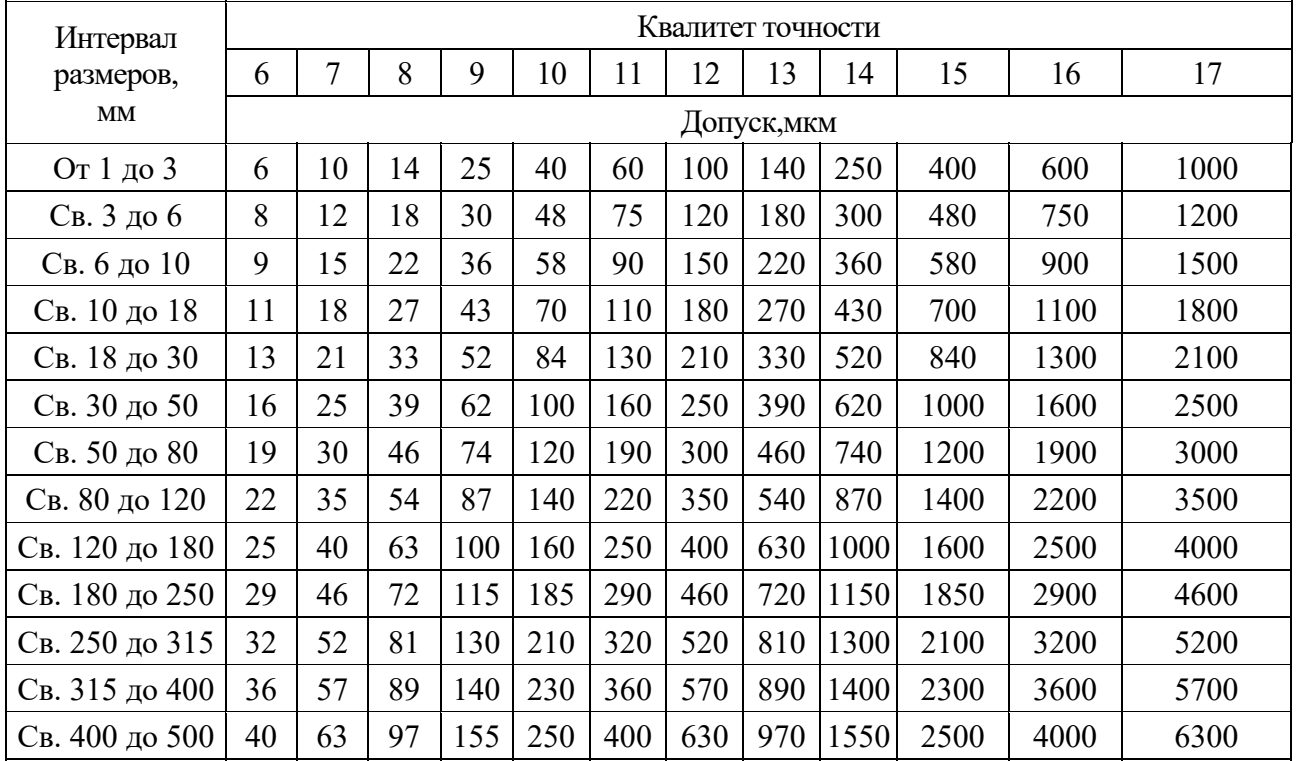

| Степень точности | Точность отверстия<br>$(TOCT 25347 - 82)$ | Шероховатость отверстия Ra, мкм |
|------------------|-------------------------------------------|---------------------------------|
| 35               | H4, H5                                    | 0,320,63                        |
| 67               | H <sub>6</sub> , H <sub>7</sub>           | 0,631,25                        |
| $8h$ выше        | H7, H8                                    | 1,252,5                         |

Таблица А.9 – Требования к базовым отверстиям насадных зубчатых (червячных) колёс

Таблица А.10 – Зависимость степеней точности по нормам плавности работы передачи от окружной скорости

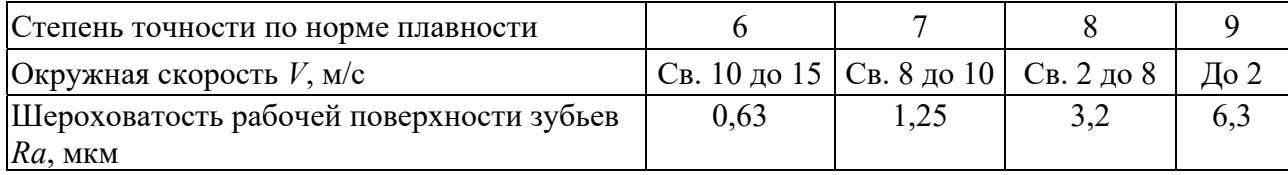

Таблица А.11 – Норма бокового зазора (показатель *jn.*min – гарантированный боковой зазор) ГОСТ 1643–81

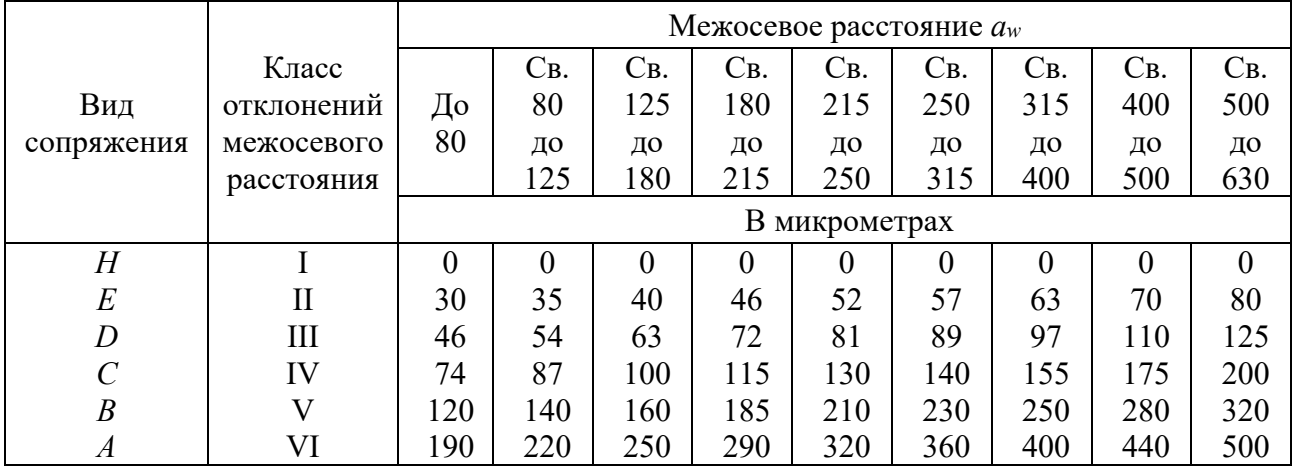

Таблица А.12 – Соответствие вида сопряжения степени точности по нормам плавности цилиндрических зубчатых колес

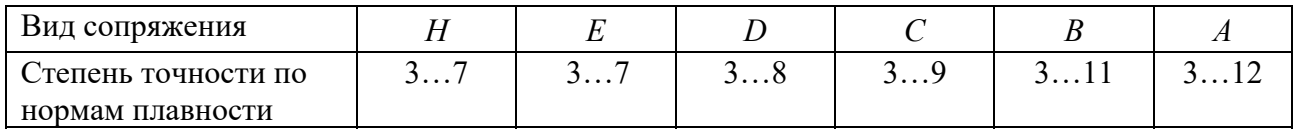

| Обозначение |                  |                | Размер, мм     |                  | Обозначение |                  |                | Размер, мм     |                  |
|-------------|------------------|----------------|----------------|------------------|-------------|------------------|----------------|----------------|------------------|
| подшипника  | $\boldsymbol{D}$ | $\overline{d}$ | $\mathbf{r}$   | $\boldsymbol{B}$ | подшипника  | $\boldsymbol{D}$ | $\overline{d}$ | r              | $\boldsymbol{B}$ |
|             | Легкая серия     |                |                |                  | 310         | 110              | 50             | $\overline{3}$ | 27               |
| 210         | 90               | 50             | $\overline{2}$ | 20               | 311         | 120              | 55             | $\overline{3}$ | 29               |
| 211         | 100              | 55             | 2,5            | 21               | 312         | 130              | 60             | 3,5            | 31               |
| 212         | 110              | 60             | 2,5            | 22               | 313         | 140              | 65             | 3,5            | 33               |
| 213         | 120              | 65             | 2.5            | 23               | 314         | 150              | 70             | 3,5            | 35               |
| 214         | 125              | 70             | 2,5            | 24               | 315         | 160              | 75             | 3,5            | 37               |
| 215         | 130              | 75             | 2,5            | 25               | 316         | 170              | 80             | 3,5            | 39               |
| 216         | 140              | 80             | $\overline{3}$ | 26               | 317         | 180              | 85             | $\overline{4}$ | 41               |
| 217         | 150              | 85             | $\overline{3}$ | 28               | 318         | 190              | 90             | $\overline{4}$ | 43               |
| 218         | 160              | 90             | $\overline{3}$ | 30               | 319         | 200              | 95             | $\overline{4}$ | 45               |
| 219         | 170              | 95             | 3,5            | 32               | 320         | 215              | 100            |                | 47               |
| 220         | 180              | 100            | 3,5            | 34               |             |                  | Тяжелая серия  |                |                  |
|             | Средняя серия    |                |                |                  | 404         | 72               | 20             | $\overline{2}$ | 19               |
| 304         | 52               | 20             | $\overline{2}$ | 15               | 405         | 80               | 25             | 2,5            | 21               |
| 305         | 62               | 25             | $\overline{2}$ | 17               | 406         | 90               | 30             | 2,5            | 23               |
| 306         | 72               | 30             | $\overline{2}$ | 19               | 407         | 100              | 35             | 2,5            | 25               |
| 307         | 80               | 35             | 2,5            | 21               | 408         | 110              | 40             | $\overline{3}$ | 27               |
| 308         | 90               | 40             | 2,5            | 23               | 409         | 120              | 45             | $\overline{3}$ | 29               |
| 309         | 100              | 45             | 2,5            | 25               | 410         | 130              | 50             | 3,5            | 31               |

Таблица А.13 – Шарикоподшипники радиальные однорядные (ГОСТ 8338–85)

Таблица А.14 – Предельные отклонения внутренних колец подшипников (ГОСТ 520–89)

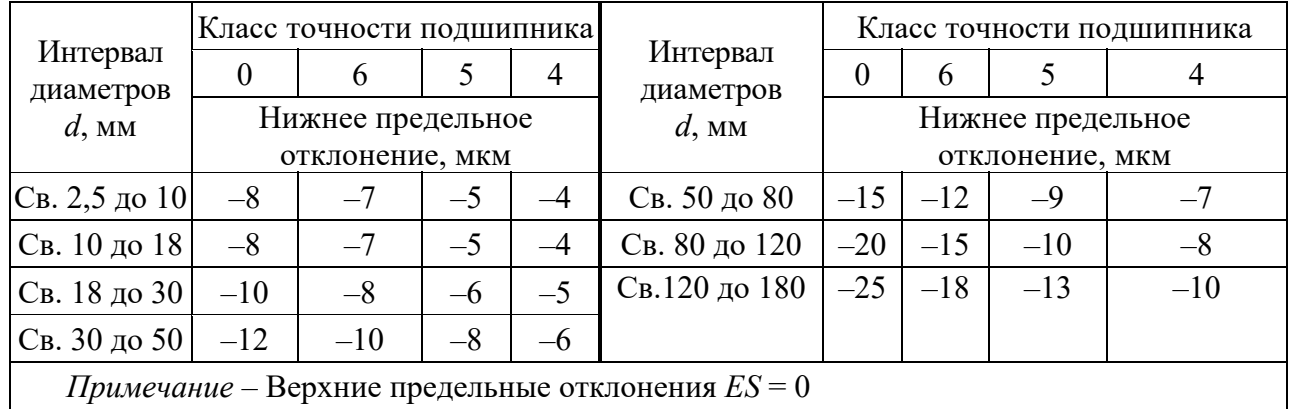

*Примечание* – Верхние предельные отклонения *ES* = 0

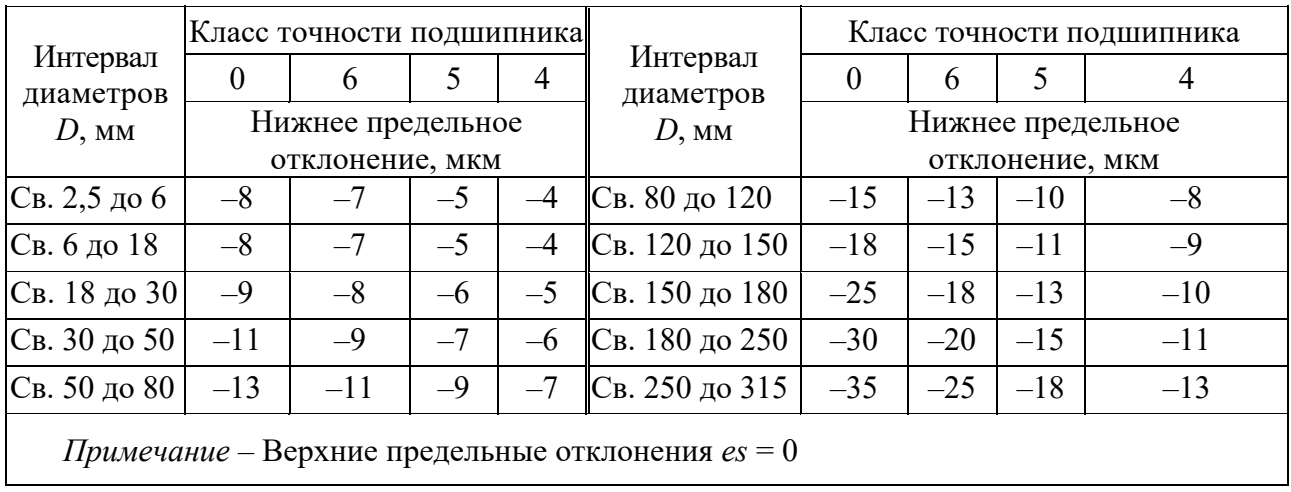

Таблица А.15 – Предельные отклонения наружных колец подшипников (ГОСТ 520–89)

Таблица А.16 – Поля допусков для отверстий корпусов и валов при местном нагружении колец подшипников

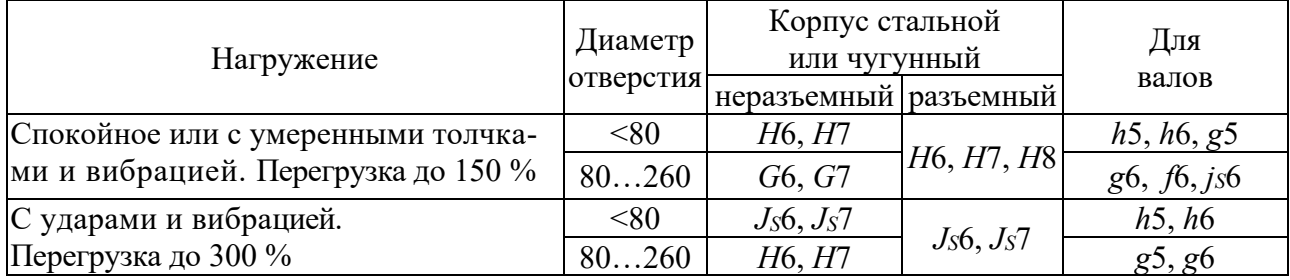

Таблица А.17 – Допуск формы посадочных поверхностей подшипников качения (ГОСТ 3325–85)

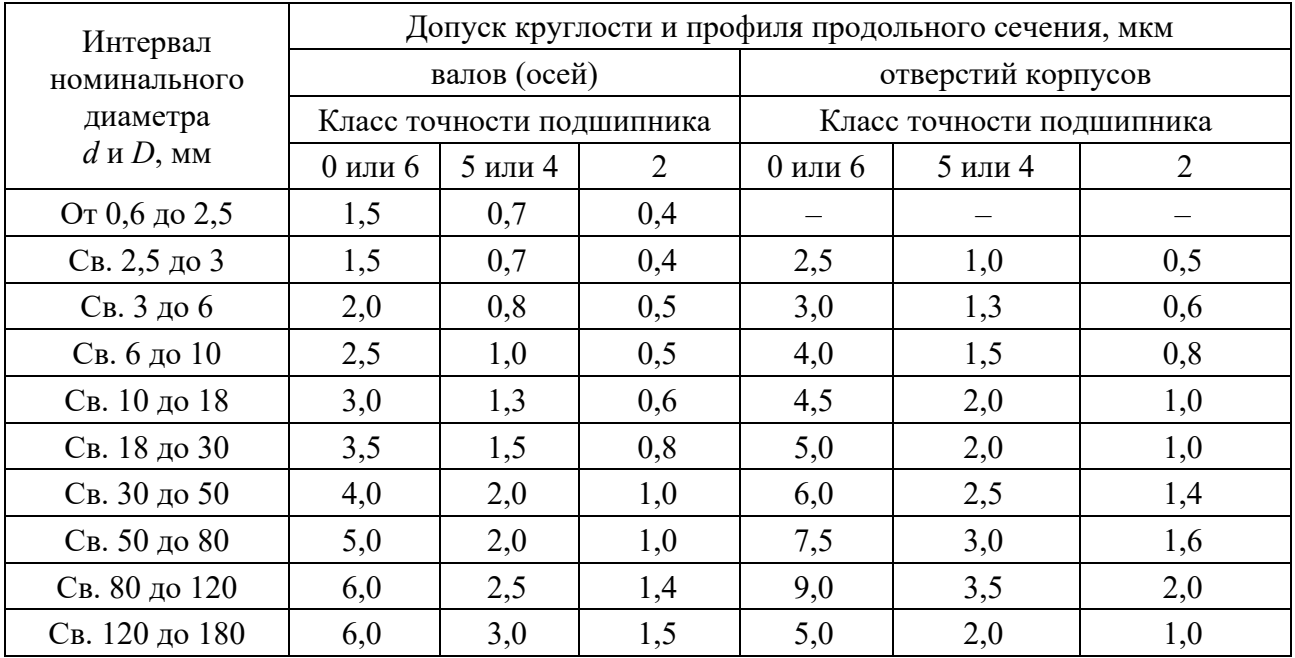

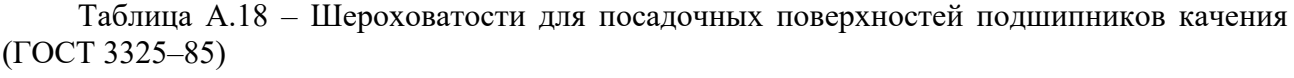

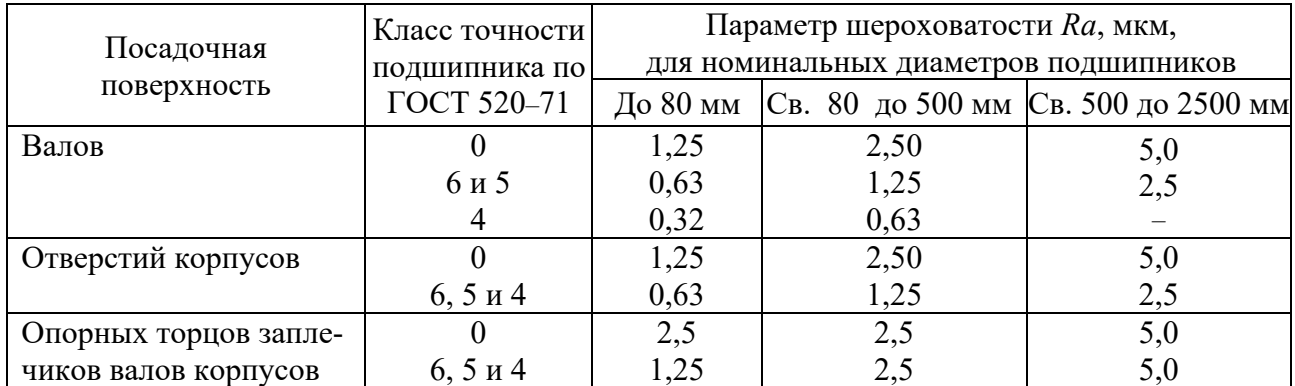

Таблица А.19 – Допуски торцового биения опорных поверхностей заплечиков валов и отверстий корпусов (ГОСТ 3325–85)

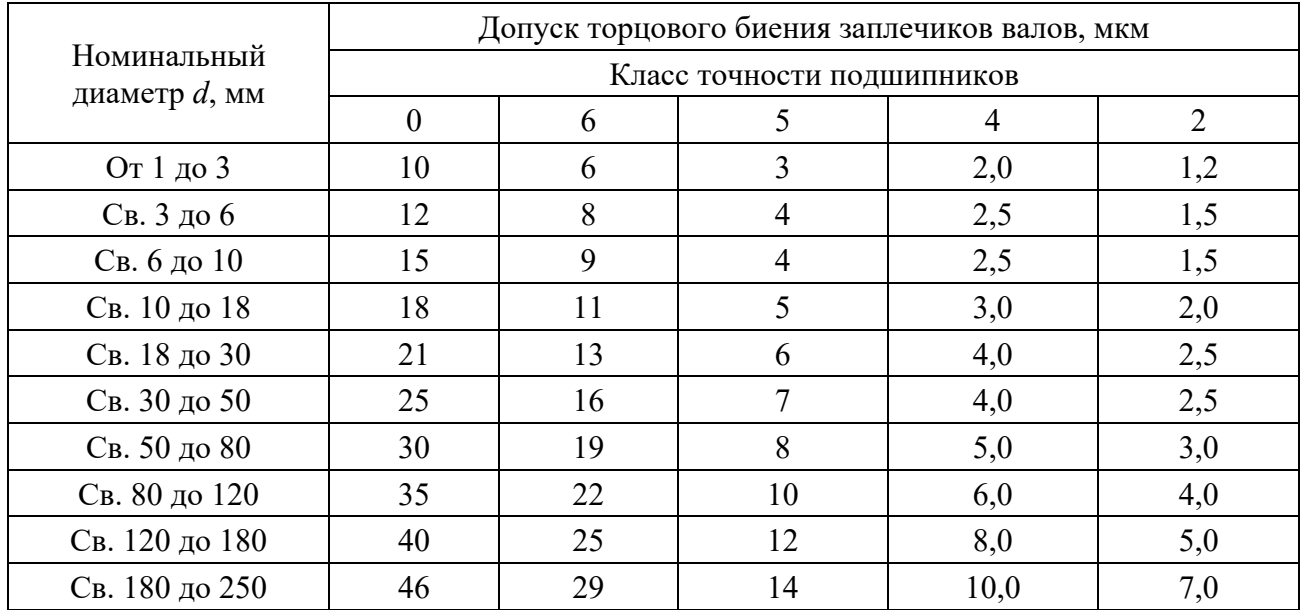

## Приложение Б (справочное)

Предельные отклонения и<br>oт 1 до 500 мм (ГОСТ 25347-82) ПОЛЯ допусков для размеров

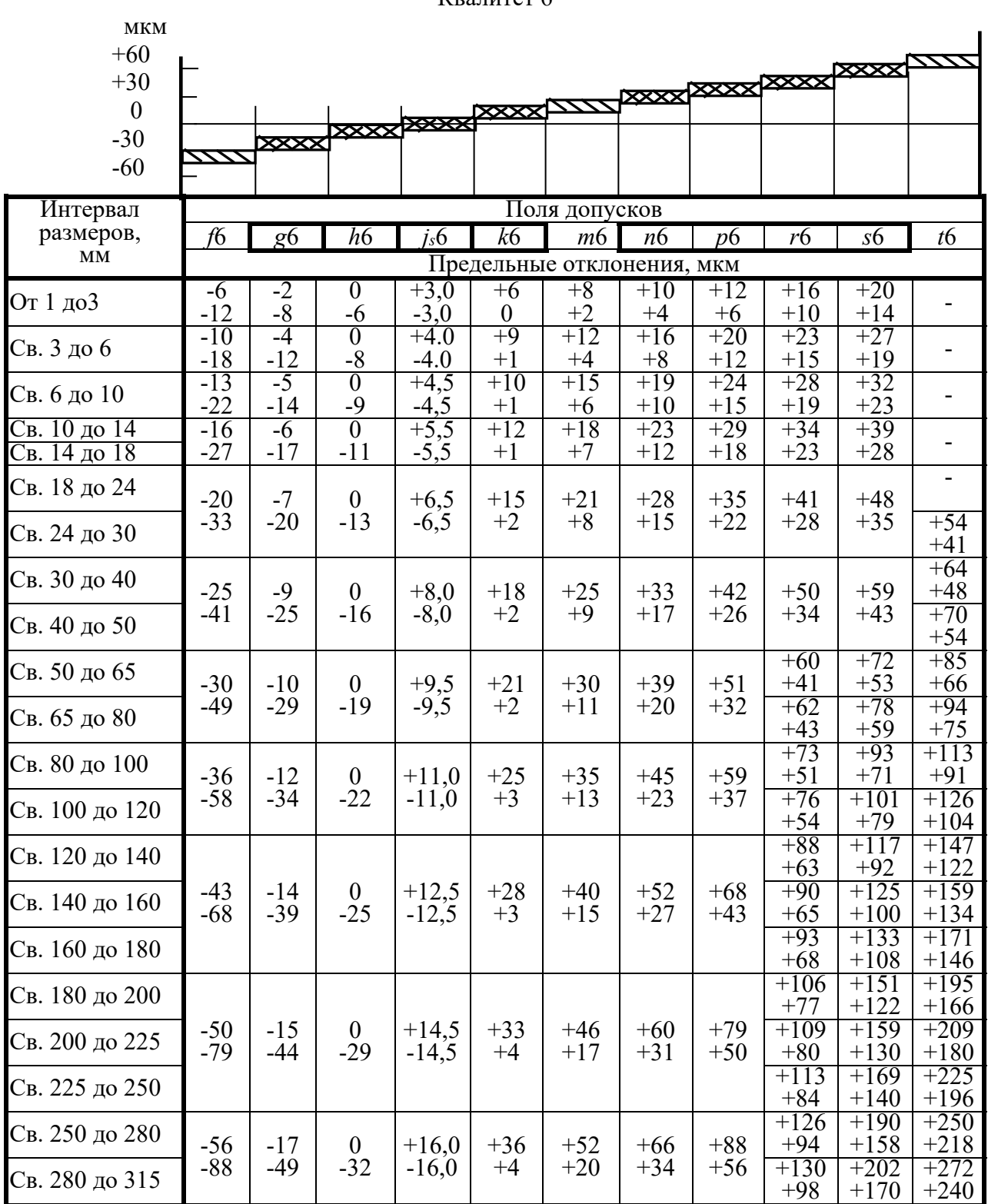

Квапитет 6

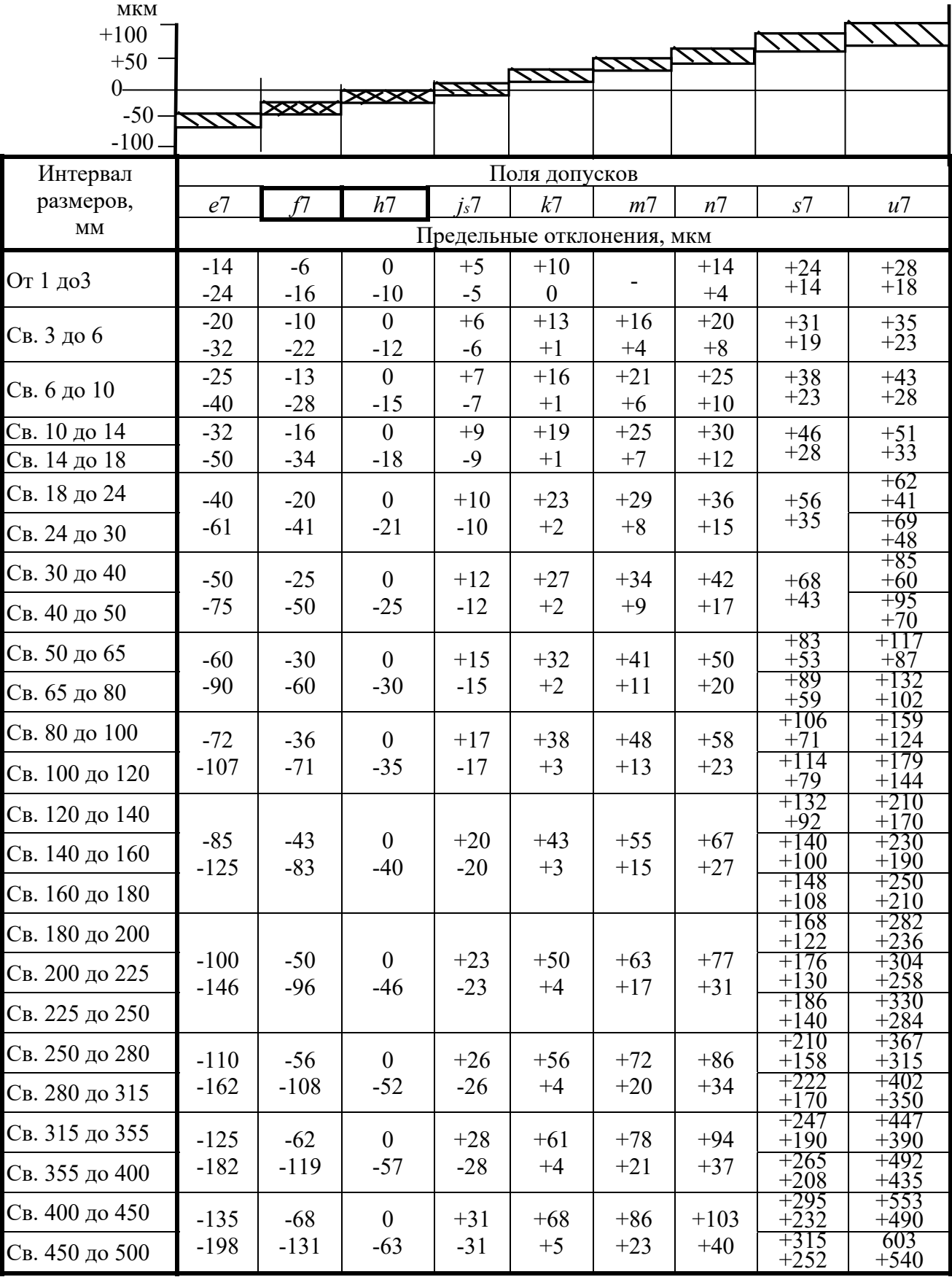

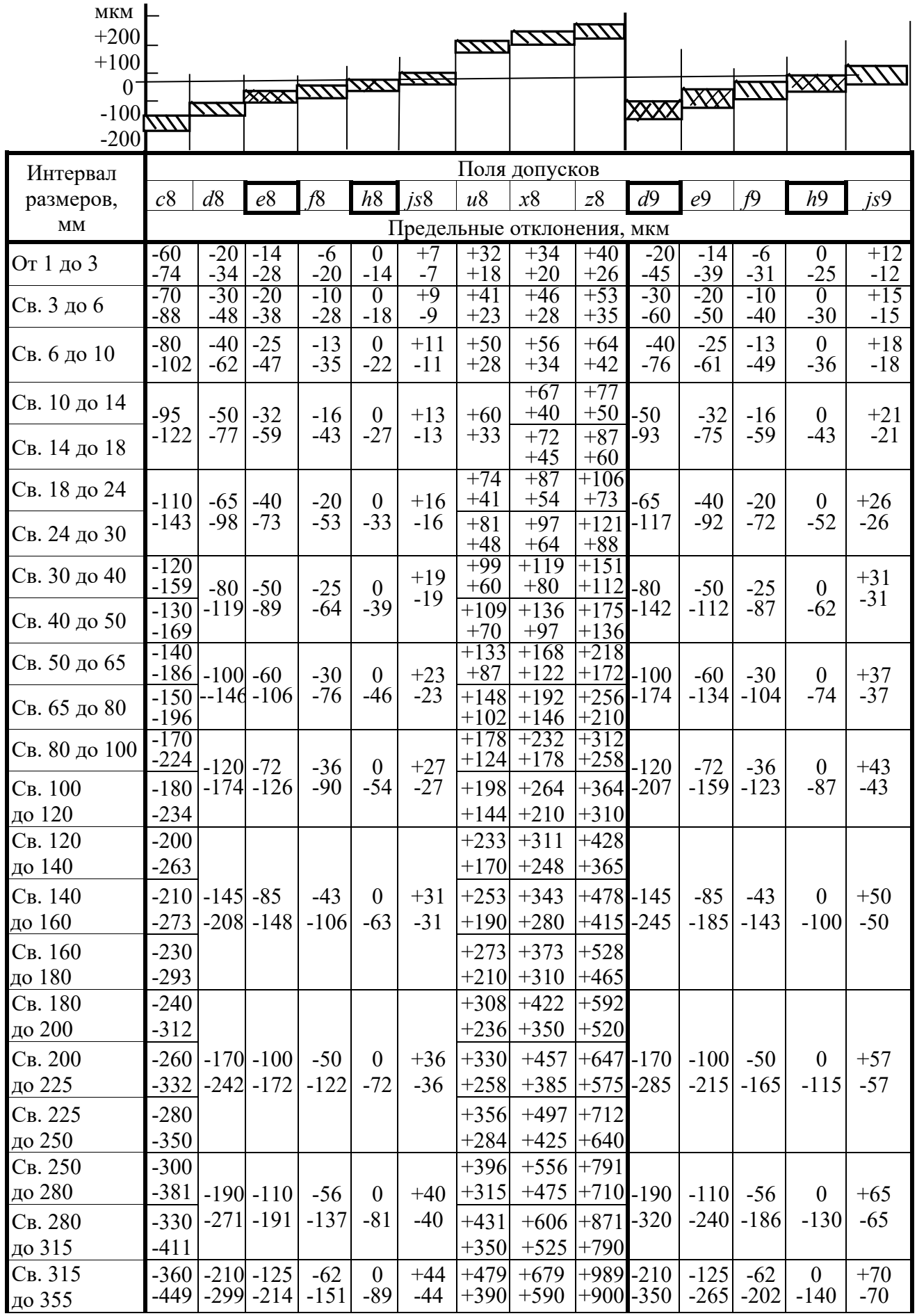

Квалитеты 8 и 9

#### Квалитеты 5 и 6

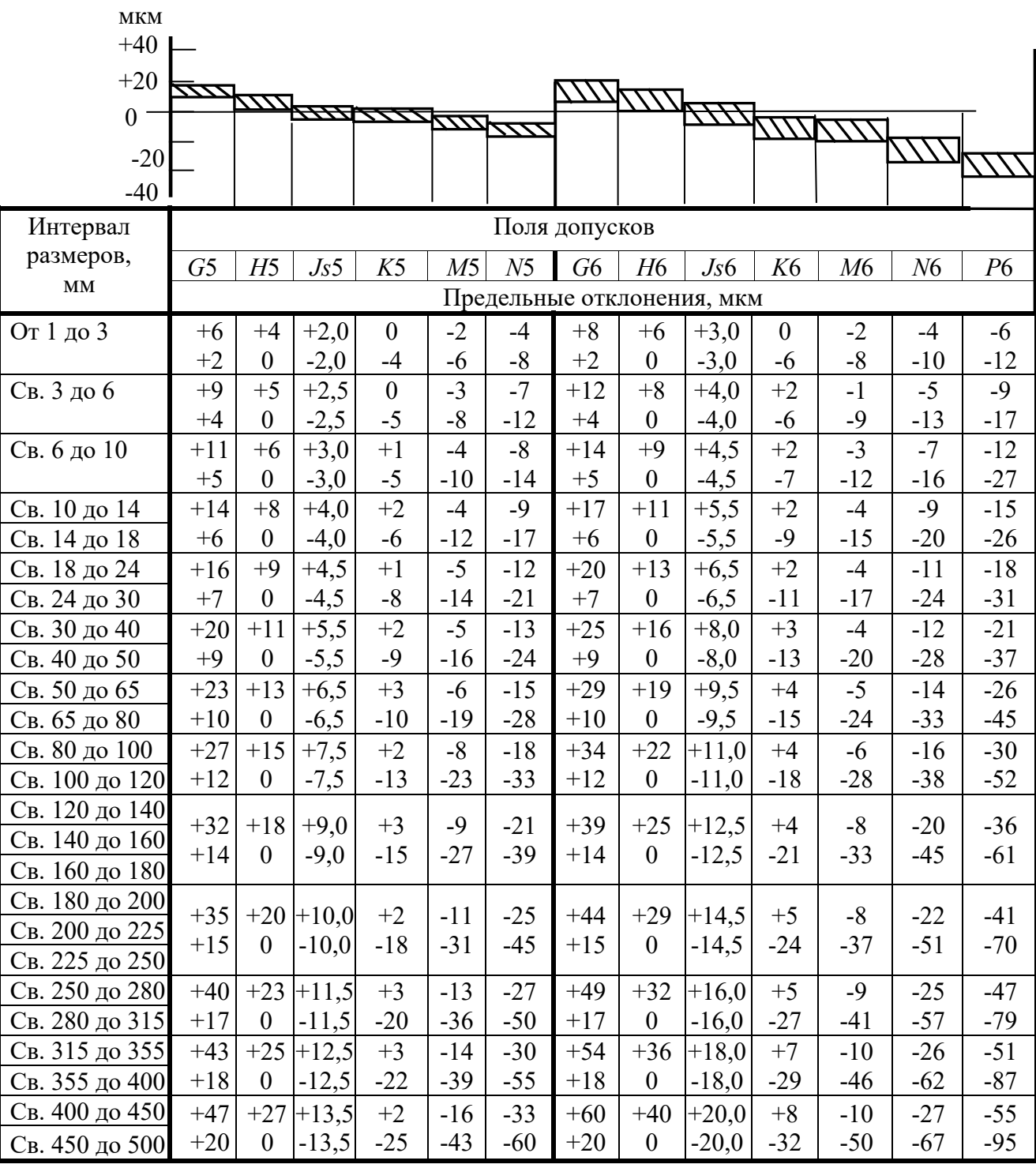

Квалитет 7

| MKM                       |                |                |                           |                  |                |                           |                                    |                 |                |                  |                     |
|---------------------------|----------------|----------------|---------------------------|------------------|----------------|---------------------------|------------------------------------|-----------------|----------------|------------------|---------------------|
| $+60$                     |                |                |                           |                  |                |                           |                                    |                 |                |                  |                     |
| $+30$                     |                |                | $\frac{1}{2}$             |                  |                |                           |                                    |                 |                |                  |                     |
| $\boldsymbol{0}$<br>$-30$ |                |                |                           |                  | <b>STRARA</b>  |                           |                                    |                 |                |                  |                     |
| $-60$                     |                |                |                           |                  |                |                           |                                    |                 |                |                  |                     |
| Интервал                  |                |                |                           |                  |                | Поля допусков             |                                    |                 |                |                  |                     |
| размеров,                 | F7             | G7             | H7                        | J <sub>S</sub> 7 | $K$ 7          | M7                        | N7                                 | P7              | R7             | $S$ 7            | T7                  |
| $\mathbf{M}\mathbf{M}$    |                |                |                           |                  |                |                           |                                    |                 |                |                  |                     |
|                           | $+16$          | $+12$          | $+10$                     | $+5$             | $\overline{0}$ | $-2$                      | Предельные отклонения, мкм<br>$-4$ | $-6$            | -10            | -14              |                     |
| От 1 до3                  | $+6$           | $+2$           | $\theta$                  | <u>-5</u>        | $-10$          | $-12$                     | $-14$                              | $-16$           | $-20$          | $-24$            |                     |
| Св. 3 до 6                | $+22$<br>$+10$ | $+16$<br>$+4$  | $+12$<br>$\theta$         | $+6$<br>$-6$     | $+3$<br>$-9$   | $\boldsymbol{0}$<br>$-12$ | $-4$<br>$-16$                      | $-8$<br>$-20$   | -11<br>$-23$   | $-15$<br>$-27$   |                     |
| Св. 6 до 10               | $+28$<br>$+13$ | $+20$<br>$+5$  | $+15$<br>$\boldsymbol{0}$ | $+7$<br>$-7$     | $+5$<br>$-10$  | $\overline{0}$<br>$-15$   | -4<br>-19                          | -9<br>$-24$     | -13<br>$-28$   | -17<br>$-32$     |                     |
| Св. 10 до 14              | $+34$          | $+24$          | $+18$                     | $+9$             | $+6$           | $\boldsymbol{0}$          | $-5$                               | $-11$           | $-16$          | $-21$            |                     |
| Св. 14 до 18              | $+16$          | $+6$           | $\boldsymbol{0}$          | $-9$             | $-12$          | $-18$                     | $-23$                              | $-29$           | $-34$          | $-39$            |                     |
| Св. 18 до 24              | $+41$          | $+28$          | $+21$                     | $+10$            | $+6$           | $\boldsymbol{0}$          | $-7$                               | $-14$           | $-20$          | $-27$            | -33                 |
| Св. 24 до 30              | $+20$          | $+7$           | $\boldsymbol{0}$          | $-10$            | $-15$          | $-21$                     | $-28$                              | $-35$           | $-41$          | $-48$            | $-54$               |
| Св. 30 до 40              | $+50$          | $+34$          | $+25$                     | $+12$            | $+7$           | $\theta$                  | $-8$                               | $-17$           | $-25$          | $-34$            | -39<br>$-64$        |
| Св. 40 до 50              | $+25$          | $+9$           | $\boldsymbol{0}$          | $-12$            | $-18$          | $-25$                     | $-33$                              | $-42$           | $-50$          | $-59$            | -45<br>$-70$        |
| Св. 50 до 65              | $+60$          | $+40$          | $+30$                     | $+15$            | $+9$           | $\theta$                  | $-9$                               | $-21$           | $-30$<br>$-60$ | -42<br>$-72$     | $-55$<br>$-85$      |
| Св. 65 до 80              | $+30$          | $+10$          | $\boldsymbol{0}$          | $-15$            | $-21$          | $-30$                     | $-39$                              | $-51$           | -32<br>$-62$   | -48<br>$-78$     | -64<br>$-94$        |
| Св. 80 до 100             | $+71$          | $+47$          | $+35$                     | $+17$            | $+10$          | $\boldsymbol{0}$          | $-10$                              | $-24$           | -38<br>$-73$   | -58<br>$-93$     | -78<br>$-113$       |
| Св. 100 до 120            | $+36$          | $+12$          | $\boldsymbol{0}$          | $-17$            | $-25$          | $-35$                     | $-45$                              | $-59$           | -41<br>$-76$   | -66<br>$-101$    | -91<br>$-126$       |
| Св. 120 до 140            |                |                |                           |                  |                |                           |                                    |                 | -48<br>$-88$   | -77<br>$-117$    | -107<br>$-141$      |
| Св. 140 до 160            | $+83$<br>$+43$ | $+54$<br>$+14$ | $+40$<br>$\boldsymbol{0}$ | $+20$<br>$-20$   | $+12$<br>$-28$ | $\overline{0}$<br>$-40$   | $-12$<br>$-52$                     | $-28$<br>$-68$  | -50<br>$-90$   | -85<br>$-125$    | -119<br>$-159$      |
| Св. 160 до 180            |                |                |                           |                  |                |                           |                                    |                 | -53<br>$-93$   | -93<br>$-133$    | -131<br>$-171$      |
| Св. 180 до 200            |                |                |                           |                  |                |                           |                                    |                 | -60<br>$-106$  | -105<br>$-151$   | -149<br>-195        |
| Св. 200 до 225            | $+96$<br>$+50$ | $+61$<br>$+15$ | $+46$<br>$\boldsymbol{0}$ | $+23$<br>$-23$   | $+13$<br>$-33$ | $\boldsymbol{0}$<br>$-46$ | $-14$<br>$-60$                     | $-33$<br>$-79$  | -63<br>$-109$  | -113<br>$-159$   | -163<br>$-209$      |
| Св. 225 до 250            |                |                |                           |                  |                |                           |                                    |                 | -67<br>$-113$  | -123<br>$-169$   | -179<br>$-225$      |
| Св. 250 до 280            | $+108$         | $+69$          | $+52$                     | $+26$            | $+16$          | $\boldsymbol{0}$          | $-14$                              | $-36$           | -74<br>$-126$  | $-138$<br>$-190$ | -198<br>$-250$      |
| Св. 280 до 315            | $+56$          | $+17$          | $\boldsymbol{0}$          | $-26$            | $-36$          | $-52$                     | $-66$                              | $-88$           | -78<br>$-130$  | $-150$<br>$-202$ | -220<br>$-272$      |
| Св. 315 до 355            | $+119$         | $+75$          | $+57$                     | $+28$            | $+17$          | $\boldsymbol{0}$          | $-16$                              | $-41$           | -87<br>-144    | -169<br>$-226$   | -247<br>$-304$      |
| Св. 355 до 400            | $+62$          | $+18$          | $\boldsymbol{0}$          | $-28$            | $-40$          | $-57$                     | $-73$                              | $-98$           | -93<br>$-150$  | -187<br>$-244$   | $\frac{-273}{-330}$ |
| Св. 400 до 450            | $+131$         | $+83$          | $+63$                     | $+31$            | $+18$          | $\boldsymbol{0}$          |                                    |                 | -103<br>$-166$ | $-209$<br>$-272$ | $-307$<br>$-370$    |
| Св. 450 до 500            | $+68$          | $+20$          | $\boldsymbol{0}$          | $-31$            | $-45$          | $-63$                     | $-17$<br>$-80$                     | $-45$<br>$-108$ | $-109$<br>-172 | $-229$<br>$-292$ | -337<br>$-400$      |

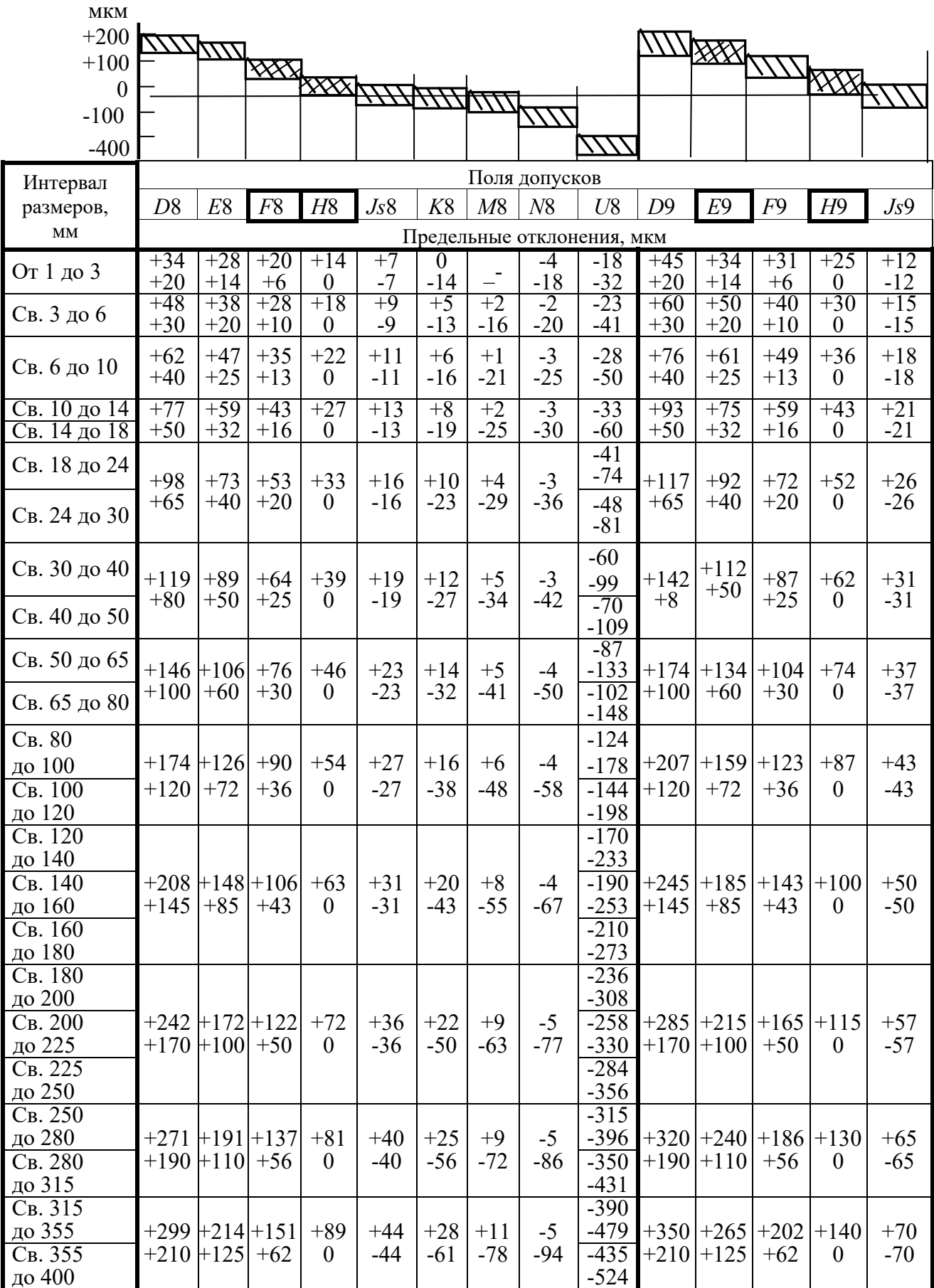